# **MeS-86™ ASSEMBLY LANGUAGE CONVERTER OPERATING INSTRUCTIONS FOR ISIS-II USERS**

Manual Order No. 9800642-02

Copyright © 1979 Intel Corporation<br>Intel Corporation, 3065 Bowers Avenue, Santa Clara, California 95051

Additional copies of this manual or other Intel literature may be obtained from:

Literature Department Intel Corporation 3065 Bowers Avenue Santa Clara, CA 95051

The information in this document is subject to change without notice.

Intel Corporation makes no warranty of any kind with regard to this material, including, but not limited to, the implied warranties of merchantability and fitness for a particular purpose. Intel Corporation assumes no responsibility for any errors that may appear in this document. Intel Corporation makes no commitment to update nor to keep current the information contained in this document.

Intel Corporation assumes no responsibility for the use of any circuitry other than circuitry embodied in an Intel product. No other circuit patent licenses are implied.

Intel software products. are copyrighted by and shall remain the property of Intel Corporation. Use, duplication or disclosure is subject to restrictions stated in Intel's software license, or as defined in ASPR  $7-104.9(a)(9)$ .

No part of this document may be copied or reproduced in any form or by any means without the prior written consent of Intel Corporation.

The following are trademarks of Intel Corporation and may be used only to identify Intel products:

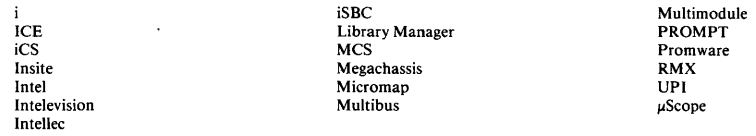

and the combination of ICE, iCS, iSBC, MCS, or RMX and a numerical suffix.

# **PREFACE**

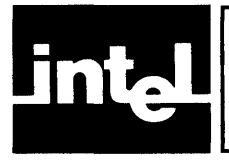

This manual describes how the ISIS-II user who is familiar with 8080/8085 assembly language can convert 8080/8085 source files to 8086 assembly language source files, which can then be assembled, linked, located, and run to perform their equivalent 8080/8085 functions on the upwardly compatible, 16-bit 8086.

Chapter 1 describes the scope and environment of conversion.

Chapter 2 describes how to operate the converter program CONV86.

Chapter 3 describes how to edit converter output to obtain MCS-86 source files.

Appendices describe the instruction, operand (expression), and directive mappings; reserved names; and sample conversions with 8080/8085 and MCS-86 Macro Assembler listings of source and output files.

The following publications contain detailed information on 8080/8085 and MCS-86 software related to this manual: .

- *8080/8085 Assembly Language Programming Manual,* Order No. 9800301
- *ISIS-II 8080/8085 Macro Assembler Operator's Manual,* Order No. 9800292
- *ISIS-II User's Guide,* Order No. 9800306
- *8086 Family User's Manual* Order No. 9800722
- MCS-86™ *Macro Assembly Language Reference Manual,* Order No. 9800640
- MCS-86™ *Macro Assembler Operating Instructions for ISIS-II Users,* Order No. 9800641
- $MCS-86™$  Software Development Utilities Operating Instructions for ISIS-II *Users,* Order No. 9800639
- *ISIS-II PL/M-86 Compiler Operator's Manual,* Order No. 9800478

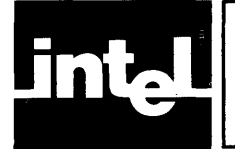

# **CONTENTS**

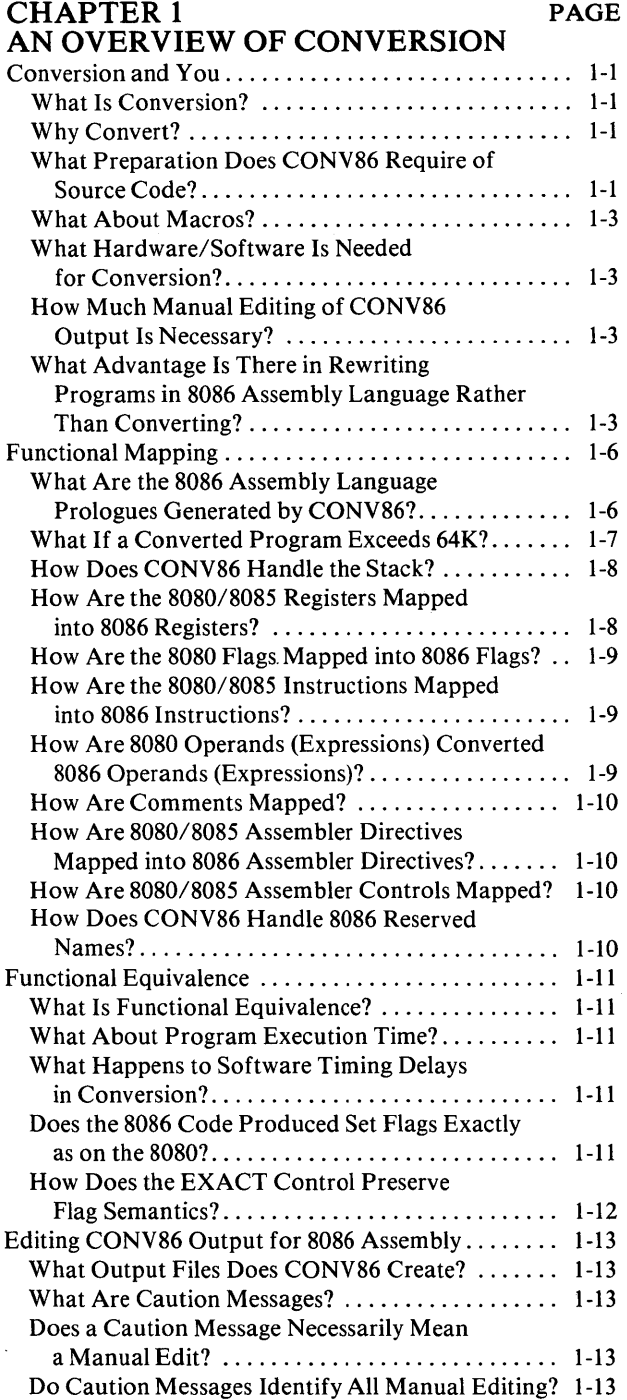

#### CHAPTER 2 PAGE OPERATING THE CONVERTER

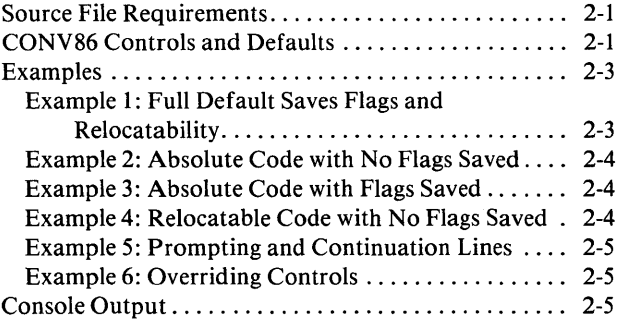

### CHAPTER 3

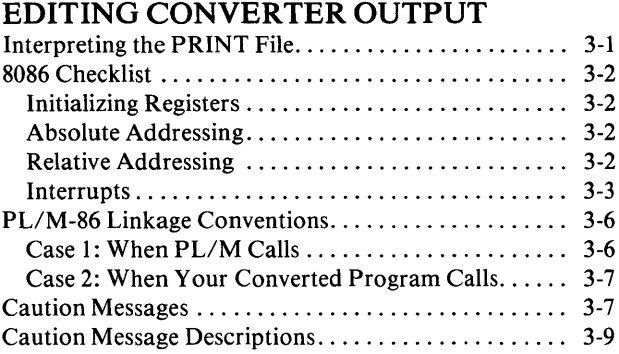

### APPENDIX A INSTRUCTION MAPPING

APPENDIXB CONVERSION OF EXPRESSIONS IN **CONTEXT** 

APPENDIXC ASSEMBLER DIRECTIVES MAPPING

APPENDIXD RESERVED NAMES

**APPENDIXE** MACRO CONSTRUCT CONVERSION

APPENDIXF SAMPLE CONVERSION AND LISTINGS APPENDIXG

RELOCATION AND LINKAGE ERRORS AND WARNINGS

### INDEX

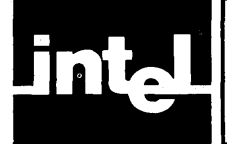

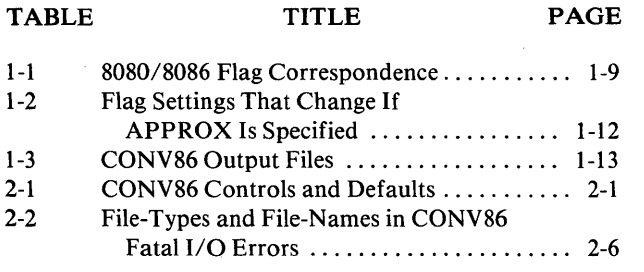

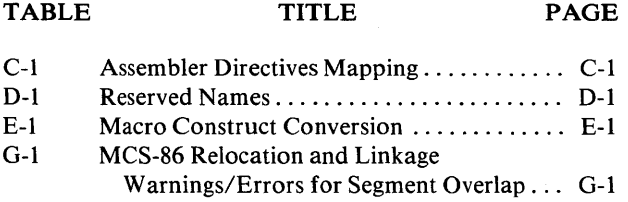

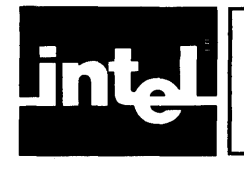

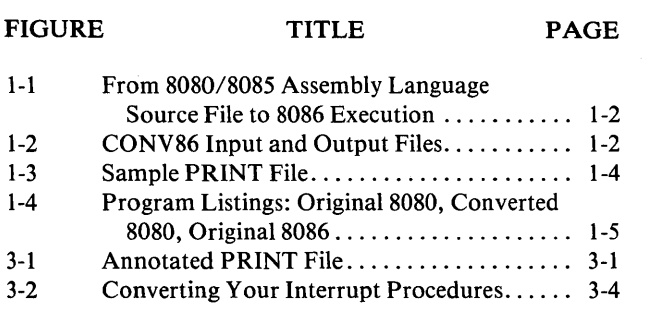

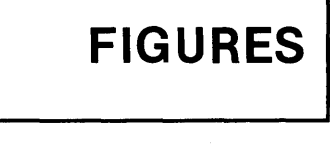

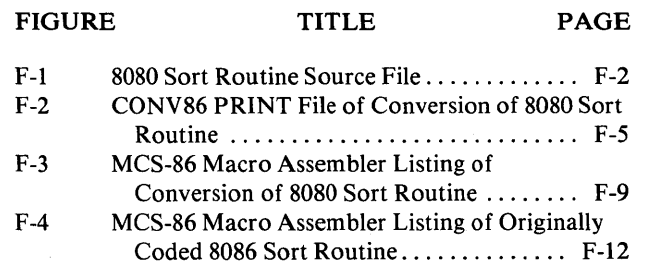

 $\label{eq:2.1} \frac{1}{\sqrt{2}}\sum_{i=1}^n\frac{1}{\sqrt{2}}\sum_{i=1}^n\frac{1}{\sqrt{2}}\sum_{i=1}^n\frac{1}{\sqrt{2}}\sum_{i=1}^n\frac{1}{\sqrt{2}}\sum_{i=1}^n\frac{1}{\sqrt{2}}\sum_{i=1}^n\frac{1}{\sqrt{2}}\sum_{i=1}^n\frac{1}{\sqrt{2}}\sum_{i=1}^n\frac{1}{\sqrt{2}}\sum_{i=1}^n\frac{1}{\sqrt{2}}\sum_{i=1}^n\frac{1}{\sqrt{2}}\sum_{i=1}^n\frac$ 

 $\label{eq:2.1} \frac{1}{\sqrt{2}}\int_{\mathbb{R}^3}\frac{1}{\sqrt{2}}\left(\frac{1}{\sqrt{2}}\right)^2\frac{1}{\sqrt{2}}\left(\frac{1}{\sqrt{2}}\right)^2\frac{1}{\sqrt{2}}\left(\frac{1}{\sqrt{2}}\right)^2\frac{1}{\sqrt{2}}\left(\frac{1}{\sqrt{2}}\right)^2\frac{1}{\sqrt{2}}\left(\frac{1}{\sqrt{2}}\right)^2.$ 

 $\label{eq:2.1} \mathcal{L}(\mathcal{L}(\mathcal{L})) = \mathcal{L}(\mathcal{L}(\mathcal{L})) = \mathcal{L}(\mathcal{L}(\mathcal{L})) = \mathcal{L}(\mathcal{L}(\mathcal{L})) = \mathcal{L}(\mathcal{L}(\mathcal{L}))$ 

 $\label{eq:2.1} \frac{1}{\sqrt{2}}\int_{\mathbb{R}^3}\frac{1}{\sqrt{2}}\left(\frac{1}{\sqrt{2}}\right)^2\frac{1}{\sqrt{2}}\left(\frac{1}{\sqrt{2}}\right)^2\frac{1}{\sqrt{2}}\left(\frac{1}{\sqrt{2}}\right)^2\frac{1}{\sqrt{2}}\left(\frac{1}{\sqrt{2}}\right)^2.$  $\label{eq:2.1} \frac{1}{\sqrt{2}}\left(\frac{1}{\sqrt{2}}\right)^{2} \left(\frac{1}{\sqrt{2}}\right)^{2} \left(\frac{1}{\sqrt{2}}\right)^{2} \left(\frac{1}{\sqrt{2}}\right)^{2} \left(\frac{1}{\sqrt{2}}\right)^{2} \left(\frac{1}{\sqrt{2}}\right)^{2} \left(\frac{1}{\sqrt{2}}\right)^{2} \left(\frac{1}{\sqrt{2}}\right)^{2} \left(\frac{1}{\sqrt{2}}\right)^{2} \left(\frac{1}{\sqrt{2}}\right)^{2} \left(\frac{1}{\sqrt{2}}\right)^{2} \left(\$ 

 $\label{eq:2.1} \frac{1}{\sqrt{2}}\int_{\mathbb{R}^3}\frac{1}{\sqrt{2}}\left(\frac{1}{\sqrt{2}}\right)^2\frac{1}{\sqrt{2}}\left(\frac{1}{\sqrt{2}}\right)^2\frac{1}{\sqrt{2}}\left(\frac{1}{\sqrt{2}}\right)^2\frac{1}{\sqrt{2}}\left(\frac{1}{\sqrt{2}}\right)^2.$ 

 $\label{eq:2.1} \frac{1}{\sqrt{2}}\int_{\mathbb{R}^3}\frac{1}{\sqrt{2}}\left(\frac{1}{\sqrt{2}}\right)^2\frac{1}{\sqrt{2}}\left(\frac{1}{\sqrt{2}}\right)^2\frac{1}{\sqrt{2}}\left(\frac{1}{\sqrt{2}}\right)^2\frac{1}{\sqrt{2}}\left(\frac{1}{\sqrt{2}}\right)^2\frac{1}{\sqrt{2}}\left(\frac{1}{\sqrt{2}}\right)^2\frac{1}{\sqrt{2}}\frac{1}{\sqrt{2}}\frac{1}{\sqrt{2}}\frac{1}{\sqrt{2}}\frac{1}{\sqrt{2}}\frac{1}{\sqrt{2}}$ 

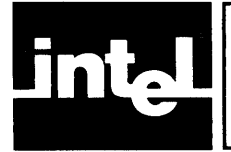

### **Conversion and You**

#### *What Is Conversion?*

Conversion is a way for you to obtain MCS-86 source files from your error-free 8080/8085 assembly-language source files. (Recall that an assembly-language source file consists of assembler control statements, assembler directives, and assemblylanguage instructions.)

Figure 1-1 shows the role of conversion in 8080/8085-to-8086 software development. Conversion consists of two phases:

- 1. Operating the program CONV86 under ISIS-II. As shown in Figure 1-2, CONV86 accepts as input an error-free 8080/8085 assembly-language source file and optional controls, and produces as output optional PRINT and OUT-PUT files. The OUTPUT file contains machine-readable 8086 assemblylanguage source code generated by CONV86. The PRINT file is humanreadable and contains:
	- Input 8080/8085 assembly-language source code-optionally controlled by SOURCELIST /NOSOURCELIST converter control
	- Output 8086 assembly-language source code with embedded diagnostic ("caution") messages

Chapter 2 describes how to operate CONV86 under ISIS-II.

2. Manually editing (using the ISIS-II text editor) the OUTPUT file as indicated by the caution messages in the PRINT file. Chapter 3 describes how to edit CONV86 output according to the caution messages generated. Some machinedependent sequences (such as software timing delays) are not detected by CONV86, but still require manual editing. Recall that in going from the 8080 to the 8086, both the instruction size (length) and time (clocks) change.

Figure 1-1 shows both phases of conversion, as well as subsequent assembling, linking, and (absolute) loading required for execution of your program.

Figure 1-3 shows the format of the PRINT file, and highlights features of conversion discussed here and elsewhere in this manual.

#### *Why Convert?*

If you want to capitalize on your software investment in the 8080/8085, and if your 8080/8085 source files are tried-and-true, then conversion may offer you a considerable head-start in your software development effort for the upwardlycompatible 8086.

#### *What Preparation Does CONV86 Require of Source Code?*

You must ensure that all 8080/8085 source files to be converted can be assembled without error by the ISIS-II 8080/8085 assembler. No source line can be longer than 129 characters, excluding carriage-return and line-feed. If your program contains more than 600 symbols, you must break your program down into smaller programs (even if you have 64K RAM).

 $\overline{z}$ 

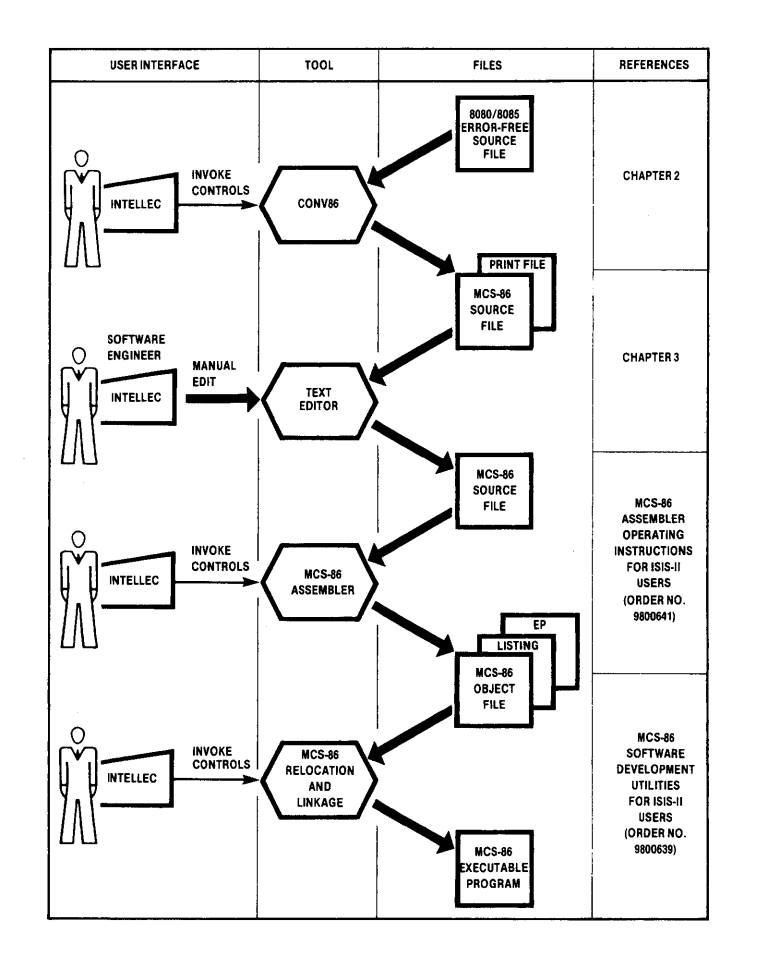

**Figure 1-1. From 8080/8085 Assembly Language Source File to 8086 Execution** 

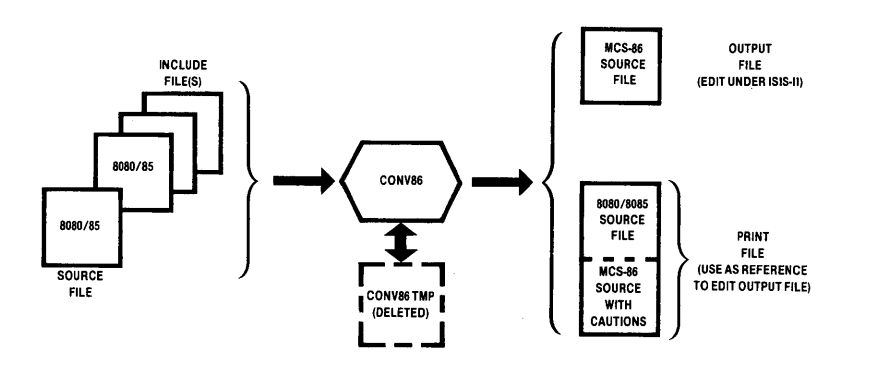

**Figure 1-2. CONV86 Input and Output Files** 

#### *What About Macros?*

All macro definitions and calls will be converted to their 8086 equivalents. However, macro-related constructs require special conversion. Appendix E lists all of these constructs and shows how they are mapped.

#### **NOTE**

ASM86 may misinterpret metacharacters  $(\%)$  or unmatched parentheses appearing in comments as macro invocations.

#### *What Hardware/Software Is Needed for Conversion?*

You need an Intellec microcomputer development system with 64K bytes of RAM and at least one diskette unit. The CONV86 program occupies a single diskette and runs under ISIS-II. During execution, CONV86 creates a work file (CONV86. TMP) which requires seven bytes for each line of 8080/8085 code processed. Upon normal termination, CONV86 deletes this temporary file.

#### *How Much Manual Editing of CONV86 Output Is Necessary?*

Anywhere from none to a considerable amount, depending on the nature of the 8080/8085 source file. In general, the following kinds of source code are better implemented on the 8086 by recoding from scratch in 8086 assembly language, rather than by converting from 8080:

- "Tricky" code that modifies itself
- Code that uses operation mnemonics as operands (for example, the instruction MVI  $C_{1}(MOV A, B)$ ; the intent of this instruction is to load C with the opcode for MOV A,B).
- Programs relying heavily on the 8085 instructions RIM and SIM (Read/Set Interrupt Mask) should be recoded from scratch in 8086 rather than converted. The 8086 has no functional counterparts for these instructions.

It is therefore recommended that source files not be blindly submitted for conversion. Each source file under consideration for conversion should be carefully examined for these problem areas.

#### *What Advantage Is There in Rewriting Programs in 8086 Assembly Language Rather Than Converting?*

CONV86 converts most 8080/8085 assembly-language source programs adequately. You can take advantage of the more powerful 8086 by coding some routines directly in 8086 assembly language.

For example, Figure 1-4 shows assembled program listings for:

- 8080 Assembly of BCDBIN (13 bytes 8080 object code)
- MCS-86 Assembly of Conversion of BCDBIN (22 bytes 8086 object code)
- MCS-86 Assembly of BCDMCS Original 8086 Source (7 bytes 8086 object code) (Recall that the PRINT file for the conversion of BCDBIN is shown in Figure 1-3.)

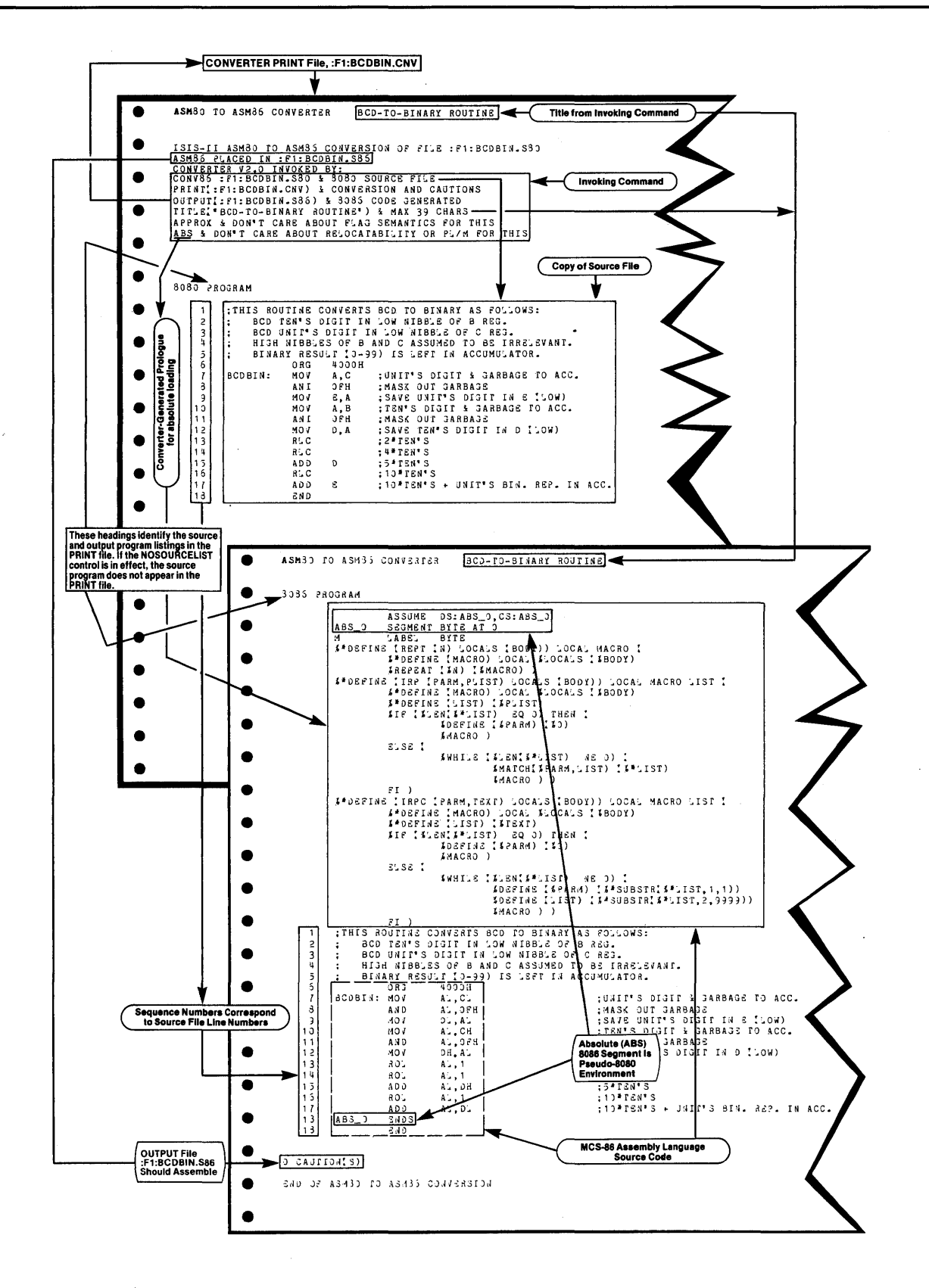

Figure 1-3. Sample PRINT File

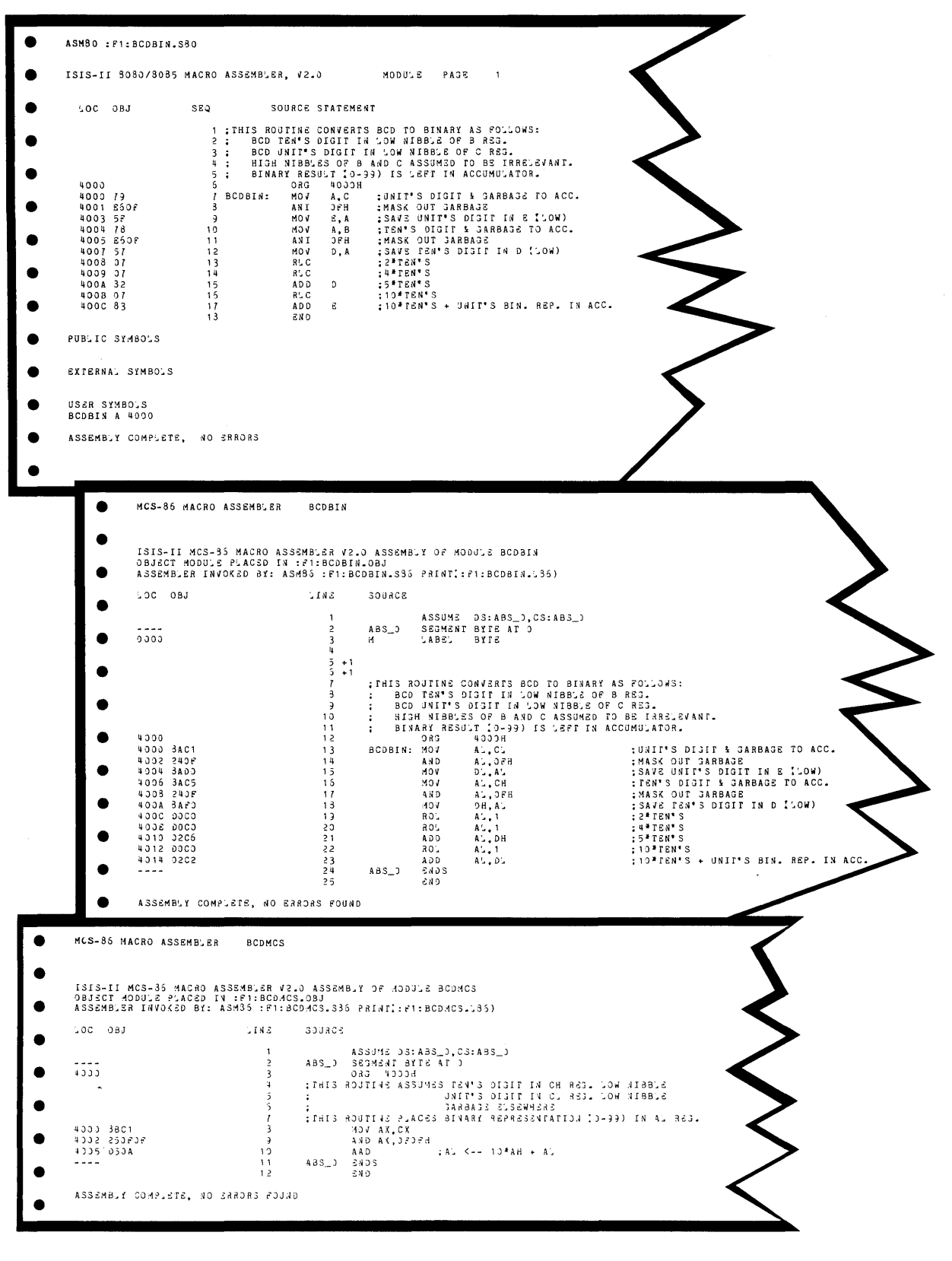

Figure 1-4. Program Listings: Original 8080 (top); Converted 8080 (middle) Original 8086 (bottom)

### **Functional Mapping**

*What Are the 8086 Assembly Language Prologues Generated by CONV86?* 

The main source file of your SOSO/SOS5 program should be converted using the (defaulted) control NOTINCLUDED. If NOTINCLUDED is in effect, the converted file begins with a converter-generated prologue. The prologue generated by the converter depends on whether the ABS or REL control is specified when CONVS6 is run (REL is the default).

If the ABS control is specified (for subsequent absolute loading by SOS6 relocation and linkage), CONVS6 generates as a prologue:

```
ASSUME DS:ABS_O,CS:ABS_O 
ABS_0 SEGMENT BYTE AT 0<br>M LABEL BYTE
        LABEL
%*DEFINE (REPT (N) LOCALS (BODY» LOCAL MACRO ( 
         %*OEFINE (MACRO) LOCAL %LOCALS (%BODY) 
         %REPEAT (%N) (%MACRO) ) 
%*DEFINE (IRP (PARM,PLlST) LOCALS (BODY» LOCAL MACRO LIST ( 
         % *OEFINE (MACRO) LOCAL %LOCALS (%BODY) 
         %*OEFINE (LIST) (%PLlST) 
         %IF (%LEN(% * LIST) EO 0) THEN ( 
                  %DEFINE (%PARM) (%0) 
                  %MACRO) 
         ELSE ( 
         FI) 
                  %WHILE (%LEN(%*LlST) NE 0) ( 
                          %MATCH(%PARM,LlST) (%*LlST) 
                          %MACRO» 
%*DEFINE (lRPC (PARM,TEXT) LOCALS (BODY» LOCAL MACRO LIST ( 
         %*DEFINE (MACRO) LOCAL %LOCALS (%BODY) 
         %*DEFINE (LIST) (% TEXT) 
         %IF (%LEN(%*LlST) EO 0) THEN ( 
                  %DEFINE (%PARM) (%0) 
                  %MACRO) 
         ELSE ( 
         FI) 
                  %WHILE (%LEN(%*LlST) NE 0) ( 
                          %DEFINE (%PARM) (%*SUBSTR(%*LlST,1 ,1» 
                          %DEFINE (LIST) (% *SUBSTR(% *LlST,2,9999» 
                          %MACRO»
```
If the REL control is specified (for converting SOSO/SOS5 source files with relocatability features, and/or for subsequent linking to PL/M-S6 modules) CONVS6 generates as a prologue:

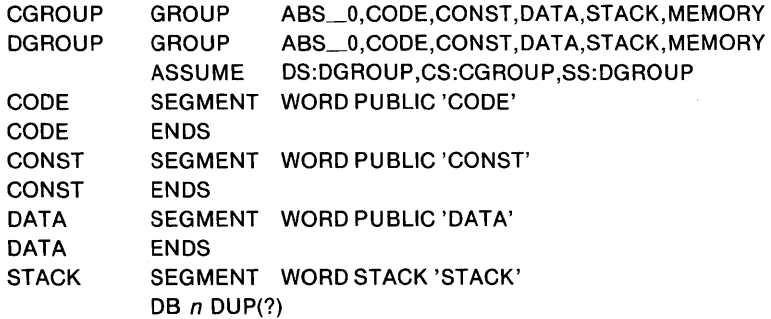

```
STACK_BASE LABEL BYTE 
STACK ENDS 
MEMORY SEGMENT WORD MEMORY 'MEMORY' 
MEMORY_LABEL BYTE 
MEMORY ENDS 
ABS 0
           SEGMENT BYTE AT 0 
M LABEL BYTE 
% *DEFINE (REPT (N) LOCALS (BODY)) LOCAL MACRO ( 
        %*DEFINE (MACRO) LOCAL %LOCALS (%BODY) 
        %REPEAT (%N) (%MACRO) ) 
%*DEFINE (IRP (PARM,PLlST) LOCALS (BODY)) LOCAL MACRO LIST ( 
         %*DEFINE (MACRO) LOCAL %LOCALS (%BODY) 
         %*DEFINE (LIST) (%PLlST) 
         %IF (%LEN(%*LlST) EO 0) THEN ( 
                 %DEFINE (%PARM) (%0) 
                 %MACRO) 
        ELSE( 
                %WHILE (%LEN(%*LlST) NE 0) ( 
                         %MATCH(%PARM,LlST) (%*LlST) 
                         %MACRO) ) 
        FI) 
%*DEFINE (lRPC (PARM,TEXT) LOCALS (BODY)) LOCAL MACRO LIST ( 
         % *DEFINE (MACRO) LOCAL %LOCALS (%BODY) 
         % *DEFINE (LIST) (% TEXT) 
         %IF (%LEN(%*LlST) EO 0) THEN ( 
                 %DEFINE (%PARM) (%0) 
                 %MACRO) 
        ELSE( 
                %WHILE (%LEN(%*LlST) NE 0) ( 
                         %DEFINE (%PARM) (%*SUBSTR(%*LlST,1 ,1)) 
                         %DEFINE (LIST) (%*SUBSTR(%*LlST,2,9999)) 
                         %MACRO) ) 
        FI)
```
The statement DB  $n$  DUP(?) in the STACK segment only appears when the 8080 source file contains a STKLN directive. In that case,  $n$  corresponds to the operand of the 8080 STKLN directive.

These statements help to set up a pseudo-8080 environment, since an 8086 segment cannot exceed 64K bytes. The register mappings help to complete the pseudo-8080 environment.

#### **NOTE**

If more than one module is linked, multiple ABS\_O segments will cause LINK86 to issue error messages concerning SEGMENT OVERLAP. These errors are nonfatal and can be ignored, but you should check your 8080 ASEG (now the 8086 ABS\_O segment) to make sure that you intend the overlap to occur. See Appendix G for further details.

#### *What If a Converted Program Exceeds 64K?*

If your 8080 object file exceeds 50K bytes, then there is a chance that your converted source file, when assembled, will exceed 64K bytes and therefore will be too large to fit into a single 8086 segment. (To determine this, you must first convert your 8080 source file, including required manual editing of 8086 source code, and then assemble under the MCS-86 Assembler. An error message will inform you if the resulting MCS-86 object file exceeds 64K bytes.)

If your converted program exceeds 64K bytes, you must reorganize your MCS-86 source code into two or more segments, or else optimize your converted program (by recoding portions directly in more efficient MCS-86 source code).

To reorganize your converted program into two or more segments, you will need to change the GROUP, SEGMENT, and ASSUME assembler directives as described in the manual, *MCS-86 Macro Assembly Language Reference Manual,* Order No. 9800640.

If you need to reorganize your converted program, you can place your data in one segment or group based at absolute location 0, and place your code in another segment or group located above the data segment (or group). You should pay particular attention to absolute addresses and pointers (address values stored as data) in this case, to ensure that your program accesses its data as originally intended.

#### *How Does CONV86 Handle the Stack?*

If present, "STKLN" is converted to "DB *n* DUP(?)" in the STACK segment, where  $n$  is taken from the operand of STKLN. The reserved name STACK is converted to STACK\_BASE. (See also "Initializing Registers" under "8086 Checklist" in Chapter 3.)

#### *How Are the 8080/8085 Registers Mapped into 8086 Registers?*

Byte registers are mapped as follows:

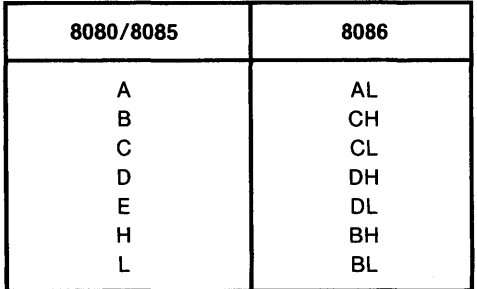

Word registers are mapped as follows:

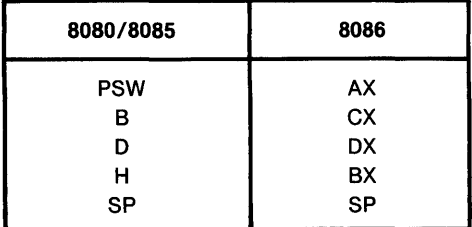

#### *How Are the 8080 Flags Mapped into the 8086 Flags?*

The 8080 flags correspond to a subset<sup>1</sup> of the 8086 flags as shown in Table 1-1:

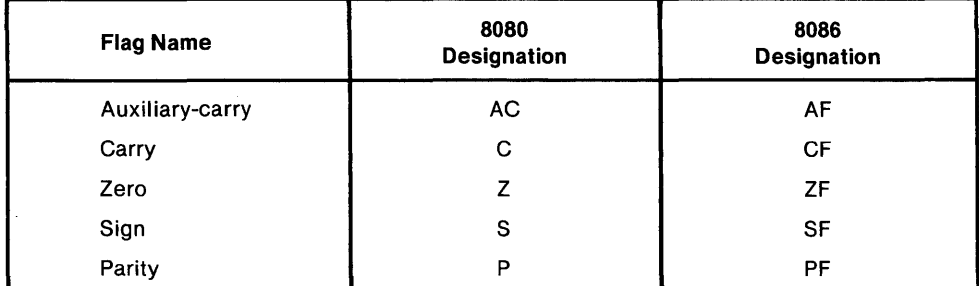

#### Table 1-1. 8080-8086 Flag Correspondence

1. Four 8086 flags do not concern us here: OF (direction), IF (interrupt-enable), OF (overflow), and TF (trap).

#### *How Are 8080/8085 Instructions Mapped into 8086 Instructions?*

Appendix A shows how all instructions are mapped. But first, consider that it is not enough simply to map an 8080 instruction mnemonic directly into an 8086 instruction mnemonic, because the instruction operands must be examined as well.

#### *How Are 8080 Operands (Expressions) Converted to 8086 Operands (Expressions)?*

8086 Assembly Language is a typed language, whereas 8080/8085 is not. Thus, CONV86 must assign a type-BYTE, WORD, or NEAR-to each symbol encountered in your 8080/8085 source file. Each symbol is typed according to its most frequent usage. After each symbol has been assigned a type (at the end of the first pass of CONV86), CONV86 can explicitly override the type in 8086 source code when necessary.

Appendix B describes the conversion of 8080 expressions into 8086 expressions as a function of the context and the operand or expression type. For example, during its first pass in converting your 8080 source file, CONV86 may find the symbol LASZLO used in three different contexts:

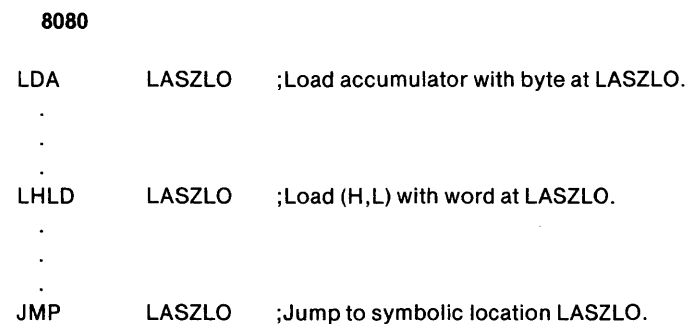

Since all three usages of the same symbol are permitted in SOSO/SOS5 assembly language, but since SOS6 assembly language permits a symbol to be of only one type-BYTE, WORD, or NEAR-then CONVS6 must assign a single type to LASZLO. In this case, LASZLO is assigned type BYTE, and the remaining two occurrences of LASZLO are overridden as follows:

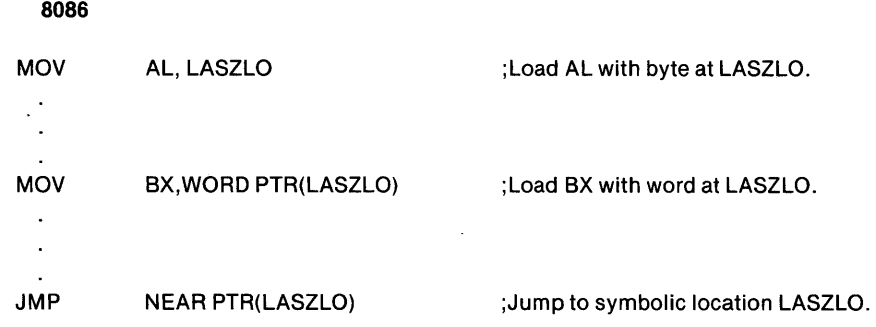

#### *How Are Comments Mapped?*

Comments are mapped unchanged. However, metacharacters (%) or unmatched parentheses in 8080 source comments may be misinterpreted by ASM86.

#### How Are 8080/8085 Assembler Directives Mapped Into 8086 Assembler *Directives?*

Appendix C shows the assembler directive mapping.

Operands (expressions) of all directives are mapped according to Appendix B.

#### How Are 8080/8085 Assembler Controls Mapped?

CONVS6 deletes the MODS5, NOMACROFILE, COND, NOCOND, MACRODEBUG and NOMACRODEBUG controls, and issues corresponding caution messages.

The MACROFILE (:Fn:) control, specified with its argument, will be converted to WORKFILES (:Fn:,:Fn:). The MACROFILE control will not be converted correctly if you have not specified it with its optional argument. Such a control can be deleted from the 8080/8085 source file or from the converter output file. All other SOSO/SOS5 assembler controls are copied unchanged to the SOS6 output file.

The only 8080/8085 assembler control interpreted by the converter is the INCLUDE control, which causes included files to be processed in the first pass. Included files are neither listed nor converted when the main source file is converted; they are processed in order to evaluate symbol definitions and attributes. The maximum nesting level for included files is four.

#### *How Does CONV86 Handle 8086 Reserved Names?*

Whenever CONVS6 encounters an SOS6 reserved name (such as AL, TEST, or LOOP) in an 8080/8085 source file, CONV86 appends an underscore to the name (thus obtaining  $AL_$ , TEST<sub>,</sub> or LOOP<sub>}</sub>). The only exception to this rule is STACK, which is converted to STACK\_BASE. As a result, you don't need to be concerned about any SOS6 reserved names that might be hiding in your SOSO/SOS5 source files. Appendix D gives a complete list of 8086 reserved names.

### **Functional Equivalence**

#### *What Is Functional Equivalence?*

The ideal conversion results in total functional equivalence, which means that the converted 8086 source file, when assembled, linked, located, and run, performs the equivalent function of the input 8080/8085 source file.

CONV86 cannot infer the *intent* of your source program.

While CONV86 cannot usually achieve total I functional equivalence on a per- program basis, CONV86 can, in almost every instance, achieve functional equivalence on a line-by-line basis. This means that CONV86 attempts to "map" each 8080/8085 instruction, directive, or control into its 8086 counterpart, if it exists.

Using the instruction mapping of Appendix A, the operand (expression) mapping of Appendix B, and the directive mapping of Appendix C, CONV86 achieves line-byline functional equivalence. Problems encountered in achieving program functional equivalence arise from:

- Symbol-typing ambiguities  $-$  overridden symbol types might not yield the desired 8086 source code. CONV86 flags potential problems of this sort with caution messages.
- Machine-dependent sequences, such as software timing delays or other sequences which depend on instruction length or clock periods.

#### *What About Program Execution Time?*

The 8086 assembly-language instructions produced by CONV86 require, in general, more clock periods than did the original 8080/8085 instructions. Thus, the 8086 code produced is less efficient in terms of instruction cycles. However, since the 8086 can be driven by a faster clock, this loss of instruction-cycle efficiency is offset.

#### *What Happens to Software Timing Delays in Conversion?*

You should examine the 8086 code derived from timing delay loops. Then, taking into consideration the number of cycles for each 8086 instruction involved, as well as the bandwidth (frequency) of your 8086 clock, you can manually edit the 8086 source code to preserve your timing delays. You should also take into account the 8086 instruction queue (pipeline), which contains six prefetched bytes of in-line code.

#### *Does the 8086 Code Produced Set Flags Exactly as on the 8080?*

Yes, unless you specify the APPROX control when you run CONV86. Table 1-2 shows the five 8080 instructions whose 8086 counterparts set flags differently if AP-PROX is specified. The EXACT control (a default) forces all flag settings to be preserved.

<sup>&</sup>lt;sup>1</sup>Total functional equivalence on a per-program basis would constrain instruction sequence sizes and clocks to be preserved.

| <b>Source</b><br>8080<br><b>Instruction</b> | 8080 Flags Affected  | <b>Equivalent</b><br>8086<br><b>Instruction</b> | 8086 Flags Affected |
|---------------------------------------------|----------------------|-------------------------------------------------|---------------------|
| DAD                                         | CY                   | ADD BX, $\_$                                    | AF, CF, PF, SF, ZF  |
| <b>INX</b>                                  | none                 | <b>INC</b>                                      | AF, PF, SF, ZF      |
| <b>DCX</b>                                  | none                 | <b>DEC</b>                                      | AF, PF, SF, ZF      |
| <b>PUSH PSW</b>                             | none; saved in stack | <b>PUSH AX</b>                                  | none                |
| POP PSW                                     | Z.S.P.CY.AC          | POP AX                                          | [SEE NOTE 1]        |

Table 1-2. Flag Settings That Change If APPROX Is Specified

[NOTE 1: No flags are set if APPROX is specified. EXACT sets AF, CF, PF, SF, and ZF (but not OF).]

#### *How Does the EXACT Control Preserve Flag Semantics?*

By inserting the LAHF (load AH with flags) and SAHF (store flags from AH) instructions before and after the SOS6 counterpart of the 8080 instruction being converted. For example, the 8080 instruction INX B increments the 16-bit register-pair (B,C) without affecting any *S080/S085* flags, whereas the S086 instruction INC CX not only increments the 16-bit register CX on the S086, but also can affect four relevant flags:

- Auxiliary-carry flag  $(AF)$
- Parity flag (PF)
- Sign flag (SF)
- Zero flag (ZF)

If your program is not concerned with these flag settings, then the APPROX mapping will suffice:

8080 8086  $\overline{\text{INX}}$  B- $(APPROX) \rightarrow \overline{\text{INC}}$  CX

However, if your program flow depends on the settings of any of the four flags mentioned, you will want to ensure that in your SOS6 program, these flags are saved before INC CX is executed, and restored after INC CX is executed. The EXACT control does this for you as follows:

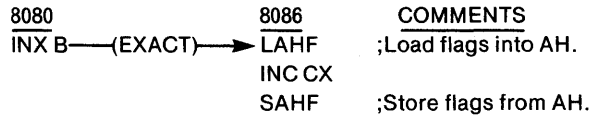

Similar flag-preserving code results from EXACT conversion of the *SOSO/8085*  instructions DCX, DAD, PUSH PSW and POP PSW.

When in doubt, let CONVS6 default to the EXACT control. More SOS6 source code is generated than for APPROX, but the code can be counted on to preserve the flagsetting semantics of your *8080/80S5* program.

### **Editing CONV86 Output for 8086 Assembly**

#### *What Output Files Does CONV86 Create?*

Table 1-3 shows CONV86 output files, their default extensions, and uses.

| <b>File Designation in</b><br><b>Invoking Command</b> | <b>Default File-Name</b> | <b>Contents and Use</b>                                                                                                    |
|-------------------------------------------------------|--------------------------|----------------------------------------------------------------------------------------------------|
| <b>OUTPUT</b>                                         | :Fs:source.A86           | Machine-readable 8086 source file; to be<br>manually edited according to caution<br>messages in PRINT file.                                           |
| <b>PRINT</b>                                          | :Fs:source.LST           | 1) Optional copy of 8080/8085 source.<br>2) Human-readable 8086 source file with<br>embedded caution messages<br>for<br>manually editing OUTPUT file. |

Table 1-3. CONV86 Output Files

#### *What Are Caution Messages?*

In general, CONVS6 issues a caution message when it detects a potential problem in the converted 80S6 source code. Caution messages can alert you to possible symbol type ambiguities, such as a symbol used both as a byte and a word, or to possible displaced references, such as JMP  $$ + (exp)$ . In the latter case, the displacement *(exp)* usually increases in going from the 80S0 to the SOS6. Chapter 3 describes caution messages and identifies what, if anything, you need to do to your S086 source file.

#### *Does a Caution Message Necessarily Mean a Manual Edit?*

No. In some instances, such as displaced references, CONVS6 cannot be sure if an error exists. In other instances, such as MODS5 CONTROL DELETED, the converter is simply informing you of a deliberately omitted source file control. Nevertheless, all caution messages and the lines to which they apply demand scrutiny.

#### *Do Caution Messages Identify All Manual Editing?*

No. Since CONVS6 cannot infer the *intent* of a source program, you must be the final judge as to whether the 80S6 source code produced will do a satisfactory job. In particular, you should be alert to machine-dependent sequences of instructions, bearing in mind that instruction sizes (lengths) and execution time (clocks) will change in going from the *S080/S0S5* to the S086.

Also, certain *S080/S0S5* Assembly Language constructs, not valid in the MCS-S6 Macro Assembly Language, are not detected by CONVS6. These constructs are flagged as errors by ASMS6. For example, a nested macro definition that uses the same macro name (a valid construct in the *S080/S0S5* Assembly Language) is invalid in the MCS-S6 Macro Assembly Language. This construct is not detected by CONVS6 but it is flagged as an error by ASMS6, alerting you about the problem.

The *SOSO/SOS5* assembler control MACROFILE is not converted correctly if its optional argument is not present. CONVS6 does not issue a caution for this condition and ASMS6 processing of the converter output file is terminated by a fatal error, "BAD WORKFILE COMMAND." This problem can be corrected by editing the converter output file or removing the MACROFILE control from the *S080/8085*  source file before it is converted.

 $\label{eq:2.1} \mathcal{L}(\mathcal{L}^{\text{max}}_{\mathcal{L}}(\mathcal{L}^{\text{max}}_{\mathcal{L}}))\leq \mathcal{L}(\mathcal{L}^{\text{max}}_{\mathcal{L}}(\mathcal{L}^{\text{max}}_{\mathcal{L}}))$  $\mathcal{L}^{\text{max}}_{\text{max}}$  and  $\mathcal{L}^{\text{max}}_{\text{max}}$ 

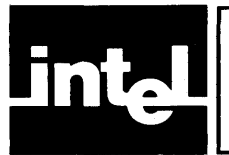

## **Source File Requirements**

Before operating the converter program CONV86, you should ensure that the main source file and all included source files meet the following requirements:

- 1. The source file must be capable of being assembled without errors by the ISIS-II 8080/8085 Assembler.
- 2. Diskettes containing files INCLUDEd by the main source file must be mounted on their indicated diskette drives. .
- 3. The maximum source line length is 129 characters, not including carriagereturn and line-feed characters. Longer lines are converted to comments and flagged with a caution message.
- 4. The maximum number of symbols allowed per conversion is approximately 600. Programs having more than 600 symbols must be divided into smaller programs.

### **CONva6 Controls and Defaults**

If the above requirements are met, you can invoke the converter under ISIS-II by entering the command:

:Fn:CONV86 source controls

where *source* is the name of the file to be converted, and *controls* are as described in Table 2-1.

| <b>CONTROLS</b>               | <b>DEFAULTS</b>        |  |
|-------------------------------|------------------------|--|
| PRINT(path-name) / NOPRINT    | PRINT(:Fs:source.LST)  |  |
| OUTPUT(path-name) / NOOUTPUT  | OUTPUT(:Fs:source.A86) |  |
| DATE('date')                  | DATE('')               |  |
| TITLE('title')                | TITLE('')              |  |
| PAGELENGTH(n) / NOPAGING      | PAGELENGTH(60)         |  |
| PAGEWIDTH(n)                  | PAGEWIDTH(120)         |  |
| <b>EXACT / APPROX</b>         | <b>EXACT</b>           |  |
| <b>INCLUDED / NOTINCLUDED</b> | <b>NOTINCLUDED</b>     |  |
| ABS/RFL                       | <b>REL</b>             |  |
| WORKFILES(:Fn:)               | WORKFILES(:Fs:)        |  |
| SOURCELIST/NOSOURCELIST       | <b>SOURCELIST</b>      |  |

Table 2-1. CONV86 Controls and Defaults

where:

Fs

specifies the diskette unit on which the source file resides.

#### PRINT

specifies an ISIS-II path-name (file or device designation) for a copy of your SOSO/SOS5 source code together with generated SOS6 source code and embedded caution messages.

#### NOPRINT

specifies that the PRINT file is not to be created.

#### OUTPUT

specifies an ISIS-II path-name for the output 80S6 source code. Refer to Table 1-3, "CONVS6 Output Files."

#### NOOUTPUT

specifies that the OUTPUT file is not to be created.

#### DATE

specifies a date (or other information) of up to nine characters to be printed in the page header of the PRINT file.

#### TITLE

specifies a title (or other information) of up to 40 characters to be printed in the page header of the PRINT file.

#### PAGELENGTH(n)

specifies the number of lines per output page in the PRINT file. The minimum is four lines per page; there is no effective maximum.

#### NOPAGING

specifies no forms control and is equivalent to PAGELENGTH (65535).

#### PAGEWIDTH(n)

specifies the number of characters per output line in the PRINT file. The minimum is 60 characters per line; there is no effective maximum.

#### EXACT

specifies that full flag-setting semantics are to be preserved in conversion. This control affects conversion of the DAD, DCX, INX, POP PSW, and PUSH PSW.

#### APPROX

specifies that full flag-setting semantics are not to be preserved for the instructions DAD, DCX, INX, POP PSW, and PUSH PSW. Refer to Chapter 1, "Functional Equivalence," for a description of flag preservation.

#### INCLUDED

specifies that this module is included in another module for assembly. This control suppresses generation of a standard prologue.

#### NOTINCLUDED

specifies that this module is not included in another module for assembly. The converter therefore generates a standard prologue. Refer to Chapter 1, "Functional Mapping," for a description of prologues.

REL

specifies that this module will subsequently be assembled in relocatable format and/or linked to a PL/M-S6 module. If REL and NOTINCLUDED are both specified or defaulted to (both are defaults), the standard prologue generated is compatible with PL/M-S6, and informs the converter that SOSO relocation capabilities are present in the source file and must be mapped into SOS6 relocation features. See "Functional Mapping" in Chapter 1.

ABS

specifies that this module is absolute and not relocatable (and hence not to be linked to a PL/M-S6 module). If ABS and NOTINCLUDED are both in effect (NOTINCLUDED is a default), then the standard prologue generated is not compatible with PL/M-S6, but is compatible with other 8086 assemblies. See "Functional Mapping" in Chapter 1 for a description of standard prologues.

#### WORKFILES(:Fn:)

specifies that the single, temporary workfile CONV86.TMP is to be created on (and subsequently deleted from) diskette unit :Fn:, where n defaults to the source file diskette unit number if the WORKFILES control is omitted. The single work file created (the plural WORKFILES is used for consistency with other programs) requires seven (7) bytes for each source line.

#### **SOURCELIST**

specifies that the 8080/S085 source program is to be listed in the PRINT file (overridden by NOPRINT).

#### NOSOURCELIST

specifies that the 8080/8085 source program is not to be listed in the PRINT file.

### **Examples**

#### Example 1. Full Default Saves Flags and Relocatability

Suppose CONV86 resides on diskette unit 0, and that the program to be converted is

named MY ASM.A80 and resides on diskette unit I. Then the command:

#### CONV86 :F1:MYASM.A80

invokes the converter and results in the following controls:

- The 8080 source file and 8086 source file with embedded cautions are written to the file :FI :MY ASM.LST
- The converted file (without embedded caution messages) is placed in the file :FI:MYASM.A86
- Blanks appear in the title and date fields of page headers.
- Page lengths default to 60 lines per page.
- Page widths (line lengths) default to 120 characters, not including carriage-return or line-feed.
- Flag-setting semantics are preserved for all instructions.
- The prologue generated in the OUTPUT file :F1:MYASM.A86 will cause the MCS-86 Assembler to generate relocatable object modules suitable for linking with other assemblies or *PL/M-86* object modules.
- The temporary workfile CONV86.TMP is created on, and deleted from, diskette unit I, the default.

#### Example 2: Absolute Code with No Flags Saved

If, in Example I, you had entered the command:

CONV86 :F1:MYASM.A80 ASS APPROX

then the results would differ as follows:

- Full flag-setting semantics are *not* preserved for DAD, DCX, INX, PUSH PSW, or POP PSW.
- A standard 8086 assembly language absolute prologue is generated in the converted code. This prologue is not compatible with PL/M-86, but is compatible with other 8086 assemblies. Your MCS-86 Assembler object file will not be relocatable.

#### Example 3: Absolute Code with Flags Saved

The invoking command:

CONV86 :F1:MYASM.A80 ASS

generates an absolute prologue, and defaults to EXACT.

#### Example 4: Relocatable Code with No Flags Saved

The invoking command:

CONV86 :F1:MYASM.A80 APPROX

does not preserve flag semantics for the five instructions just mentioned, and defaults to REL.

#### **NOTE**

In the following examples, the double asterisks  $(*")$  indicating prompting are generated internally, and not by the user.

#### Example 5: Prompting and Continuation Lines

You need not enter the entire invoking command on a single line. If you wish to continue the command on one or more subsequent lines, you must enter an ampersand (&) as the last character of the current line. Characters entered following the ampersand and preceding the carriage-return are comments; they are echoed by CONV86 in the PRINT file header but are not processed. The converter then prompts for more command input with a double asterisk:

CONVS6 :F1 :MYASM.ASO & source file is MYASM.ASO on disk drive 1

- \*\* DATE{'10/5/7S') & date cannot exceed 9 chars. excluding quotes
- \*\* TITLE('CONVERSION TEST 39, PROJECT AXOLOTL') & 40 chars.

The date and title are included in the PRINT file headers as shown in Figure 1-3, Chapter 1. The remaining controls default as in Example 1.

#### Example 6: Overriding Controls

It may happen that you have entered a control incorrectly, or for some other reason wish to override a previously entered control. You can override any previously entered controls so long as prompting is in effect. Suppose you have entered the following:

CONVS6 :F1 :MYASM.SO &

\*\* DATE{'10/5/39') &

\*\* TITLE('CONVERSION TEST 7S, PROJECT AXOLOTL') &

If you happen to notice at this point that the wrong information has been entered  $$ that is, the 39 and 78 have been interchanged, there is no problem, since prompting is still in effect. On subsequent continuation lines, you can enter:

\*\* DATE('10/5/7S') *&* 

\*\* TITLE('CONVERSION TEST 39, PROJECT AXOLOTL') &

 $\star \star$ 

Controls can be entered in any order and overridden in any order as many times as necessary. For this reason, it is good practice to end every line with an unquoted ampersand. When you are satisfied that the controls are correct, you can end the command with the last line consisting of a lone carriage return.

### **Console Output**

When you have entered the command invoking CONV86, the converter responds with the message:

ISIS-II ASM80 TO ASM86 CONVERTER Vx.y

where x.y is the version designation.

Normal termination of the converter causes it to issue the message:

ASM80 TO ASM86 CONVERSION COMPLETE

nnnnn CAUTIONS ISSUED

where nnnnn is the number of messages generated for the run. Caution messages are described in Chapter 3.

CONV86 terminates abnormaly (aborts) if I/O or other fatal errors occur during execution, or if CONV86 has not been properly invoked.

Fatal I/O console messages are of the form:

ASM80-TO-86 1/0 ERROR-

FILE: file-type

NAME: file-name

ERROR: error-message

CONVERSION TERMINATED

Table 2-2 shows the relationship between file-type and file-name.

#### Table 2-2. File-types and File-names in CONV86 Fatal 1/0 Errors

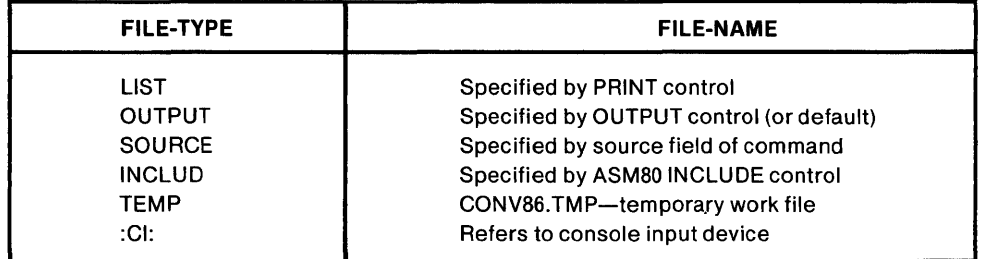

Error-message is one of the following:

- 04 ILLEGAL FILENAME SPECIFICATION
- 05 ILLEGAL OR UNRECOGNIZED DEVICE SPECIFICATION IN FILENAME
- 12 ATTEMPT TO OPEN AN ALREADY OPEN FILE
- $13 NO$  SUCH FILE
- 14 FILE IS WRITE PROTECTED
- 19 FILE IS NOT ON A DIRECT ACCESS DEVICE
- 22 DEVICE NAME NOT COMPATIBLE WITH INTENDED FILE USE
- 23 FILENAME REQUIRED ON DIRECT ACCESS FILE
- 28 NULL FILE EXTENSION
- 254 ATTEMPT TO READ PAST EOF

Fatal errors (other than I/O) result in the following console display:

ASM80-TO-86 FATAL ERROR-

message

#### CONVERSION TERMINATED

 $\overline{a}$ 

 $\bar{z}$ 

Messages corresponding to (non-I/O) fatal errors are as follows:

#### **MESSAGE**

#### **ACTION**

CONDITIONALLY ASSEMBLED MACRO CONDITIONALLY ASSEMBLED ENDM INVALID FILENAME INVALID CONTROL FORMAT CONTROL STRING TOO LONG INVALID CONTROL VALUE INVOCATION COMMAND DOES NOT END WITH <CR> <LF> UNKNOWN CONTROL INSUFFICIENT MEMORY FOR DICTIONARY

MAXIMUM MACRO NESTING LEVEL EXCEEDED

 $\bar{z}$ 

Remove conditional directives Remove conditional directives Examine, correct file name Refer to beginning of Chapter 2 Reduce length(s) of DATA/TITLE strings Refer to Controls description Reenter with carriage return

Refer to Controls description Reduce the number of symbols used in your program Check for recursive macro calls; reduce the number of nested macro calls

 $\label{eq:2.1} \mathcal{L}_{\text{max}}(\mathcal{L}_{\text{max}}) = \mathcal{L}_{\text{max}}(\mathcal{L}_{\text{max}})$  $\label{eq:2.1} \frac{1}{\sqrt{2}}\int_{0}^{\infty}\frac{1}{\sqrt{2\pi}}\left(\frac{1}{\sqrt{2\pi}}\right)^{2\alpha} \frac{1}{\sqrt{2\pi}}\int_{0}^{\infty}\frac{1}{\sqrt{2\pi}}\left(\frac{1}{\sqrt{2\pi}}\right)^{\alpha} \frac{1}{\sqrt{2\pi}}\frac{1}{\sqrt{2\pi}}\int_{0}^{\infty}\frac{1}{\sqrt{2\pi}}\frac{1}{\sqrt{2\pi}}\frac{1}{\sqrt{2\pi}}\frac{1}{\sqrt{2\pi}}\frac{1}{\sqrt{2\pi}}\frac{1}{\sqrt{2\pi}}$ 

 $\label{eq:2.1} \mathcal{L}_{\text{max}} = \mathcal{L}_{\text{max}} + \mathcal{L}_{\text{max}}$ 

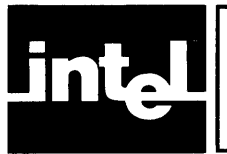

### **Interpreting the PRINT File**

After you have run CONV86 and it has terminated normally, you should examine the PRINT file. As shown in Figure 3-1, the PRINT file consists of:

- A copy of the 8080/8085 assembly-language source file, unless the  $\bullet$ NOSOURCELIST control was specified
- $\bullet$ MCS-86 assembly-language source code with embedded caution messages

Using the PRINT file as a reference, you can manually edit the OUTPUT file to obtain 8086 source code that can be assembled by the MCS-86 Macro Assembler.

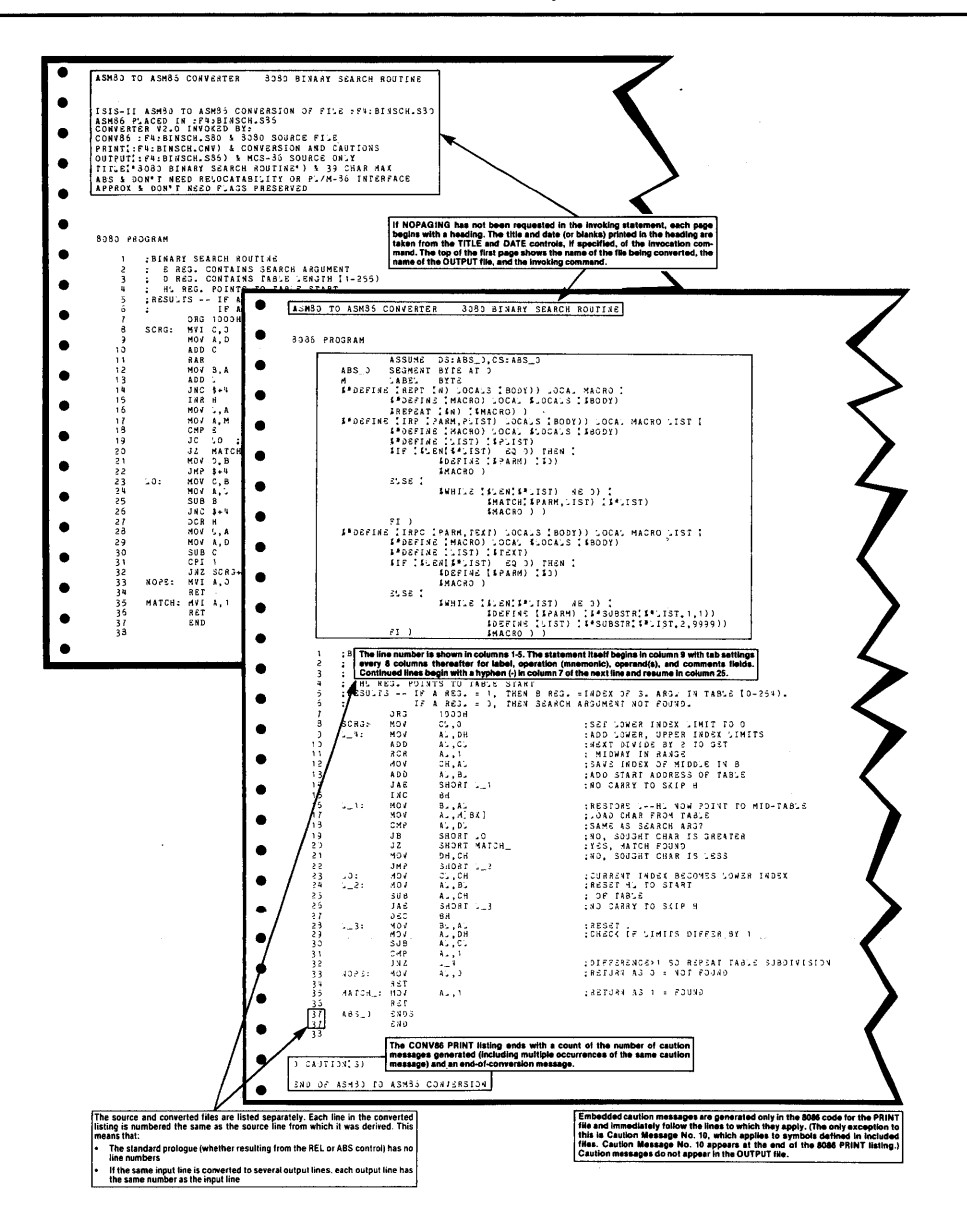

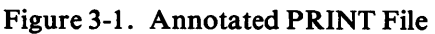

### **8086 Checklist**

Caution messages and the modifications they may require are described later in this chapter. This section provides a list of items that you should check yourself.

1. Initializing Registers. Before your converted program can be assembled for subsequent linking, locating, and execution, you must insert register initialization code at the entry point to your main program. The register initialization code that you insert must be the first sequence of instructions executed by your program. If you omit this code from your main program, neither the segment registers nor the stack pointer (SP) can be depended on to contain meaningful data, and the results are unpredictable.

The code that you insert follows. Note that *expr* should not be coded verbatim; what you substitute for *expr* depends on whether you converted using the ABS or REL control (REL is the default), and how your 8080/S085 program initialized SP.

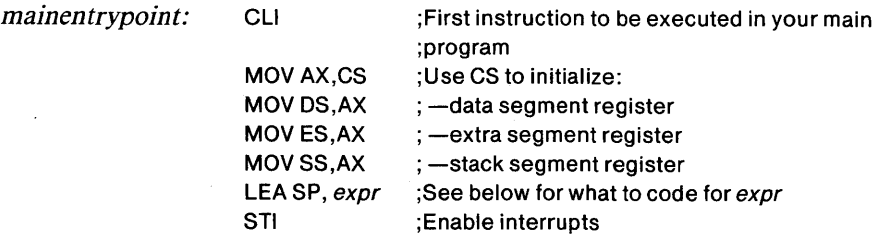

where:

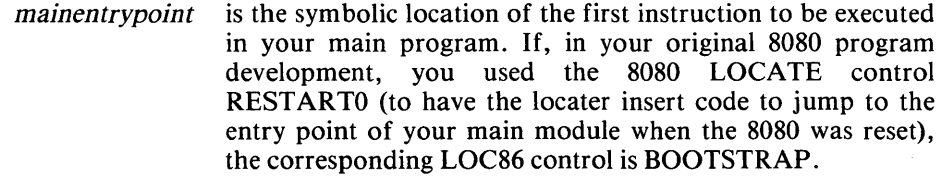

*expr* is STACK\_BASE if you converted using the REL control *and* your original 8080 program used the STKLN directive to set the stack size.

> Otherwise *expr* is a constant, expression, or program label that your original 8080 program used to set SP. For constants or expressions, you should check that these values are really what you want.

You should check every instance in your program where SP is loaded to ensure that the stack reinitialization has the intended effect in your converted program.

- 2. Absolute Addressing. Absolute addresses should be checked for correctness. This includes ORGs in the absolute segment, LHLD and LDA from a constant location, and immediate operations such as LXI whose constant operands represent addresses. Remember that 8086 instruction lengths are generally different from those of their 8080/8085 counterparts.
- 3. Relative Addressing. Relative addressing should be checked, since the number of bytes between instructions will in general increase in going from S080/8085 to 8086. In some instances, CONV86 generates and inserts a label of the form  $L$ <sub>n</sub> for a displaced reference, as in the following:

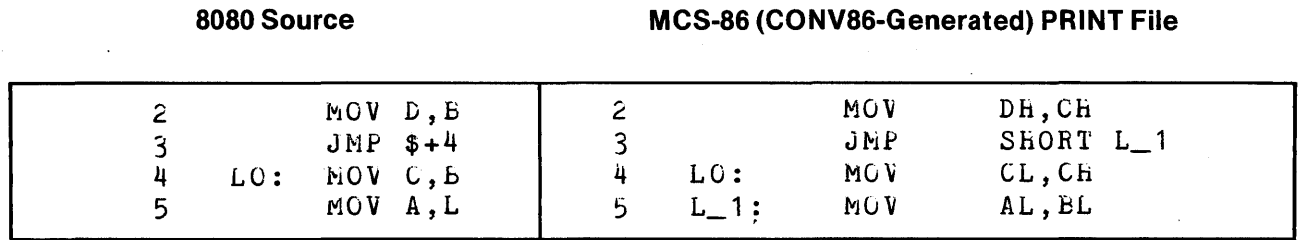

In some instances, however, CONV86 does *not* generate such a label, as in the following:

#### **8080 Source MCS-86 (CONV86-Generated) PRINT File**

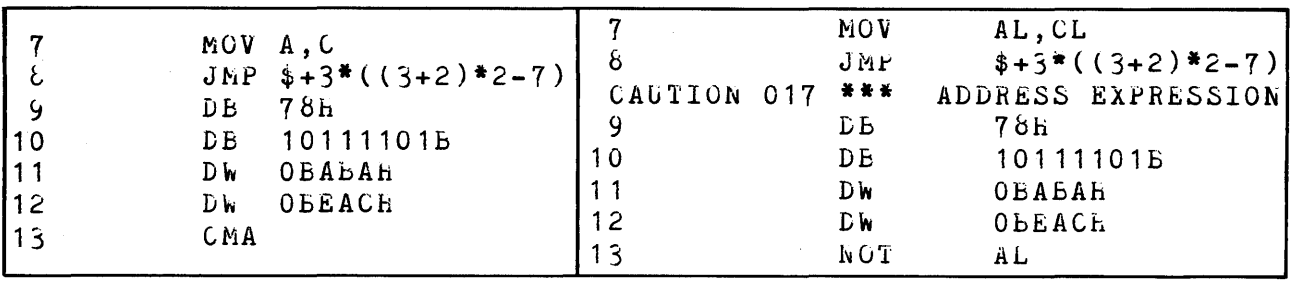

CONVS6 does not attempt to evaluate the expression or insert a label, although Caution Message 17 is issued for a possible displaced reference. Thus, it is up to you to insert a label. At the same time, since the jump (forward) is less than 127 bytes, the SHORT label attribute can be used, as follows:

#### **CONV86 OUTPUT File**

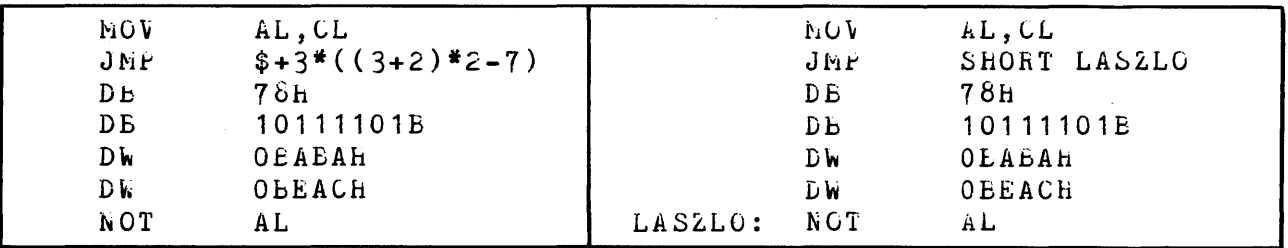

#### **Before Your Edit After Your Edit** After Your Edit

In general, you should check all relative addressing.

4. Interrupts. Figure 3-2 shows how interrupt service routines on the 8080/S085 can be converted to interrupt service routines on the 80S6.

The principal difference between the two schemes is that on the 8080/8085, control traps to location 8\*N, where executable code resides; whereas on the 80S6, control traps to the location *pointed to* by the 16-bit offset and 16-bit base values stored at location 4\*N.

*8080/8085* 8086 EXTERNAL<br>INTERRUPT N EXTERNAL<br>INTERRUPT N TRAP **TRAP** -4 BYTES-16-BIT OFFSET 16-BIT BASE OH JMP 0H **ABSOLUTE<br>LOCATIONS<br>00H-7FH<br>ARE INTEL-<br>RESERVED** 4H 16-BIT OFFSET  $16-BIT BASE$ <u>- مقرآ 16-</u> 8H 4 16-BIT BASE } USER-INITIALIZED<br>OFFSET & BASE<br>VALUES POINT<br>TO CALLING<br>SEQUENCE MVI<br>RET OSH  $\overline{\bullet}$  16-BIT OFFSET  $-16-BIT BASE$ }  $8^*N$ **INTER** PUSH<br>PUSH PUSH<br>PUSH PUSH<br>PUSH PUSH<br>POOP POOP<br>POOP POOP<br>POOP<br>RET **ESSIONAL PROPERTY CONTROL**<br>DISCOVERY MANUSCRIPS<br>DISCOVERY MANUSCRIPS<br>DISCOVERY MANUSCRIPS **MOV** MOV<br>XOR<br>PUSH<br>CALL INTPRC<br>RET USER-INSERTED<br>CALLING SEQUENCE<br>INVOKES CONVERTED<br>USER-WRITTEN<br>INTERRUPT VECTOR<br>INSTRUCTION<br>SEQUENCE **INTER PROC NEAR INTPRC** (USER-WRITTEN)<br>| INTERRUPT<br>| SERVICE ROUTINE) CONVERTED INTERRUPT<br>VECTOR INSTRUCTION<br>SEQUENCE REQUIRES<br>USER-INSERTED<br>PROCEDURE<br>PROCEDURE<br>DEFINITION MOV MOV<br>|XOR<br>|PUSH<br>|CALL INTPRC<br>|RET INTER ENDP **INTPRC** .<br>CONVERTED USER-WRITTEN:<br>INTERRUPT SERVICE ROUTINE) **APPLICATION RST N** L. ×. CONVERTED **APPLICATION INTN** ×

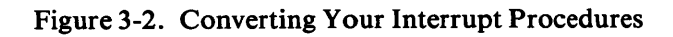

 $\sim$ 

You can convert your 8080 interrupt service routines as follows:

1. Insert, at a convenient place in your 8086 source code, the following calling sequence, using your own label (be sure not to use a reserved name given in Appendix D):

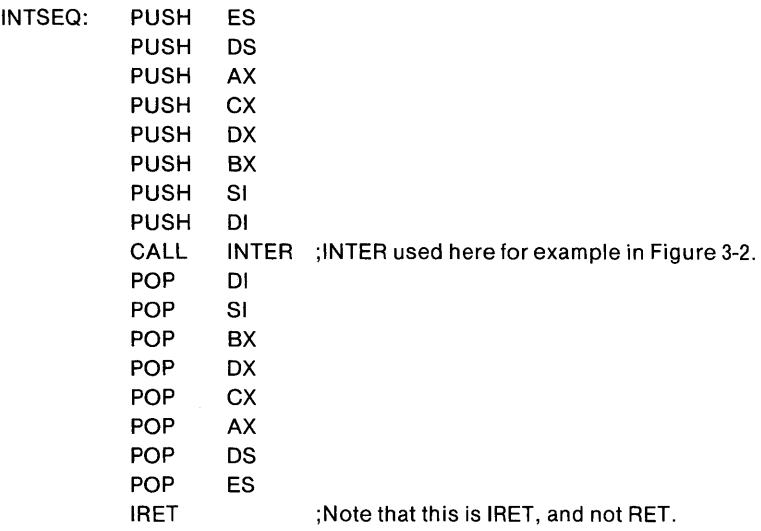

2. Insert the following initialization sequence for absolute location 4\*N in the ABS\_O segment:

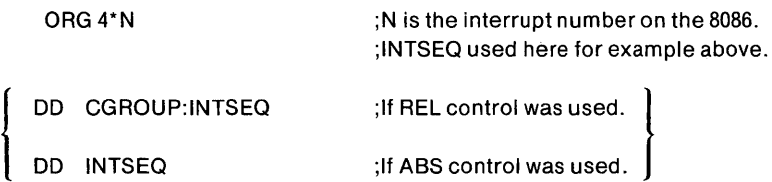

3. Sandwich the converted code from INTER (used here for example in Figure 3-2) between PROC and ENDP statements as follows:

INTER PROC NEAR ;Nothing special about the word INTER.

[converted code]

 $\mathcal{A}^{\mathcal{A}}$ 

INTER ENOP ;Nothing special about the word INTER.

 $\sim$ 

While these steps are general enough to cover virtually any application, you may find that as you become familiar with the 8086, you can recode your interrupt service routines in MCS-86 Macro Assembly Language to obtain optimal code more suited to your application.

### **PL/M-86 Linkage Conventions**

The only PL/M-86 model of computation relevant to conversion is the SMALL model.

### **Case 1: When PL/M Calls**

Converted assembly-language programs called from PL/M programs must be changed if any parameters are passed, since PL/M-80 passes parameters in registers and on the stack, and PL/M-86 passes all parameters on the stack. PL/M-86 parameter passing is as follows:

- Arguments are pushed on the stack in left-to-right order and therefore occupy successively lower memory locations. The return address is pushed on the stack last.
- Each argument occupies two bytes. One-byte arguments are passed in the lower half (least significant byte) of a word.

Therefore, converted 8086 assembly language programs called from PL/M-86 programs need to access arguments from the stack, and not from registers. However, since the calling PL/M-86 program has pushed the return address on the stack last, the called 8086 assembly language program needs to:

- 1. POP the return address to any convenient word register, such as BX.
- 2. POP arguments as needed into their 8086 register counterparts, as follows:
	- If no arguments are expected, POP no further. Go to Step 3 below.
	- If one argument is expected, then it was originally expected in (B,C). Therefore the converted assembly language program is accessing the single argument from the 8086 CX register. This means that you need to insert the instruction:

POP CX ;Retrieve only PL/M-86 argument.

immediately after POP BX (the return address) in order for the converted 8086 assembly language program to access the single argument as intended.

• If two arguments are expected, then they were originally expected in (B,C) and (D,E). Therefore the converted assembly language program accesses its arguments from the 8086 CX and DX registers. Since PL/M-86 passes these arguments on the stack in order, this means that you need to insert the instructions:

POP DX ; Retrieve second PL/M-86 argument. POP CX ;Retrieve first PL/M-86 argument.

immediately after POP BX (the return address) in order for the converted 8086 assembly language program to access the two arguments as intended.

- If more than two arguments are expected, the remainder are in the stack (where the converted assembly language program expects them), and there is no problem. The last two arguments are accessed as described in the preceding paragraph.
- 3. PUSH the return address back on the stack immediately after accessing the arguments as just described. If BX was used in Step 1 above to retain the return address, then you need to insert the instruction:

PUSH BX ; Replace return address on stack.

immediately following your argument-accessing sequence of POPs.

4. PL/M-86 expects the return value (a one-word pointer or data item) of the assembly language program to be in the AX register. If the return value is a byte, it is expected in AL.

### **Case 2: When Your Converted Program Calls**

If your S080/S085 source program calls another routine (written either in MCS-86 Macro Assembly Language or PL/M-S6) which expects arguments to be passed on the stack, you need to insert 8086 source code in your converted program.

If your original 80S0 source program passed only one argument to the CALLed routine, that argument was passed in the (B,C) register-pair. Hence you need to insert:

PUSH CX ; Push (B,C) argument on stack.

immediately before the CALL.

If your original 8080 source program passed two or more arguments to the CALLed routine, those arguments were passed in the  $(B,C)$  register-pair, in the  $(D,E)$  registerpair, and remaining arguments on the stack. Hence you need to insert:

PUSH CX PUSH OX ;Push (B,C) argument on stack. ;Push (D,E) argument on stack.

immediately before the CALL. The remaining arguments (if any) are already on the stack in the correct order. PL/M-86 return values are placed in AX or AL as described in Case 1.

### **Caution Messages**

Caution messages do not necessarily imply manual editing, but they do demand scrutiny. In many cases, CONV86 cannot be sure if an error actually exists (as for instance, in expression evaluation). This section lists all possible caution messages. The next section lists caution message descriptions and indicates what manual editing of the output file may be necessary.

The entire list of caution messages is as follows (note that caution messages 9, 15, 26, and 29 do not exist):

- BYTE REGISTER USED IN WORD CONTEXT OR VICE VERSA  $\mathbf{1}$
- 2 8080 REGISTER MNEMONIC APPEARING IN IRPC STRING
- 3 MACRO PARAMETER BOTH CONCATENATED AND USED AS PARAMETER
- 4 EXPANDED NAME MAY BE RESERVED WHEN CONCATENATED
- 5 MACRO PARAMETER USED IN BOTH BYTE AND WORD CONTEXTS
- 6 EQU'D OR SET REGISTER SYMBOL USED IN BOTH BYTE AND WORD CONTEXTS
- 7 MULTIPLY DEFINED EQU MAY NOT BE ASSIGNED PROPER TYPE
- 8 UNKNOWN STATEMENT
- 10 TYPE ASSIGNED TO INCLUDED SYMBOL MAY NOT AGREE WITH DEFINITION
- 11 TRANSLATION OF NOP MAY NOT YIELD DESIRED RESULTS
- 12 TRANSLATION OF RST MAY NOT YIELD DESIRED RESULTS
- 13 8085-SPECIFIC INSTRUCTION CANNOT BE TRANSLATED
- 14 FORWARD REFERENCE TO A SYMBOL WHICH IS A REGISTER OR [BX] CANNOT BE CORRECTLY ASSEMBLED
- 16 EXPRESSION ASSUMED TO BE A VARIABLE
- 17 ADDRESS EXPRESSION MAY BE INVALID FOR 8086
- 18 INSTRUCTION AS OPERAND CANNOT BE TRANSLATED
- 19 REGISTER USED IN UNKNOWN CONTEXT
- 20 OUTPUT LINE TOO LONG; TRUNCATED
- 21 LABEL ASSUMED TO BE NEAR
- 22 NOMACROFILE CONTROL DELETED
- 23 MOD85 CONTROL DELETED
- 24 SOURCE LINE TOO LONG; IGNORED
- 25 CURRENT SEGMENT UNKNOWN; CANNOT GENERATE ENDS

 $\sim 10$ 

- 27 SYMBOL NAME TOO LONG
- 28 CONDITIONAL ASSEMBLY GENERATED
- 30 UNKNOWN INSTRUCTION ASSUMED TO BE A MACRO
- 31 GENERATED LABEL MIGHT NEED TO BE DECLARED LOCAL
- 32 (NO) COND CONTROL DELETED
- 33 (NO) MACRODEBUG CONTROL DELETED
- 34 METACHARACTER OR PARENTHESIS FOUND IN IRPC STRING
- 35 EXPRESSION ASSUMEDTO BE A CONSTANT
- 36 SYMBOLIC EXPRESSION MAY BE CONTEXTUALLY INVALID FOR ASM86
# **Caution Message Descriptions**

BYTE REGISTER USED IN WORD CONTEXT OR VICE VERSA

A register variable defined in an EQU directive or as a macro parameter has been classed as BYTE or WORD according to its predominant usage. In this statement, the register variable appears in the opposite context. This is unacceptable for the 8086, since byte and word register mnemonics are different. You should insert the appropriate register mnemonic.

2 8080 REGISTER MNEMONIC APPEARING IN IRPC STRING

The parameter of this IRPC directive is used in a register context. Since 8086 register mnemonics are two characters long, you should change the IRPC directive (possibly to an equivalent IRP).

3 MACRO PARAMETER BOTH CONCATENATED AND USED AS PARAMETER

One of the arguments of this macro is both concatenated and used as a register. You may need to manually convert the mnemonics yourself.

EXPANDED NAME MAY BE RESERVED WHEN CONCATENATED

One of the arguments of this macro is concatenated. You should examine the resulting symbol and see if it corresponds to the intent of the SOSO/SOS5 source code. You should also check to see if the resulting concatenated name is reserved. A list of reserved symbols appears in Appendix D.

5 MACRO PARAMETER USED IN BOTH BYTE AND WORD CONTEXTS

A macro argument is used in both byte and word register contexts. Since the argument can be of only one type, you should manually alter the macro or override the argument type.

6 EQU'D OR SET REGISTER SYMBOL USED IN BOTH BYTE AND WORD CONTEXTS

An EQU or SET symbol is used in both byte register and word register contexts. You should manually insert the appropriate register mnemonic(s). You may need to use two EQUs: one for byte usage, and one for word usage.

7 MULTIPLY DEFINED EQU MAY NOT BE ASSIGNED PROPERTYPE

An EQU symbol has been multiply defined, perhaps due to conditional compilation. You should eliminate the excess definition(s), and redefine as necessary. CONVS6 may have assigned the wrong type.

### UNKNOWN STATEMENT

The converter is unable to recognize this statement, possibly because its mnemonic is a macro parameter. You should either recode the S080 source to produce recognizable statements (legal instructions) and submit the recoded SOSO file to CONV86, or else simply insert the appropriate 80S6 source code in the OUTPUT file.

#### 10 TYPE ASSIGNED TO INCLUDED SYMBOL MAY NOT AGREE WITH DEFINITION

The specified symbol is defined in an INCLUDE file. When the INCLUDE file is converted, the usage of the symbol may not be the same as inferred by CONV86 here. You should convert the INCLUDE file and examine the type CONV86 has assigned to it there, and then ensure that both usages are the same. If they are not, you should override the assigned usage in either file so as to make their types identical.

11 TRANSLATION OF NOP MAY NOT YIELD DESIRED RESULTS

An NOP instruction has been converted to XCHG AX,AX. This may not be the desired mapping, as it assembles into a one-byte instruction (3 clocks).

12 TRANSLATION OF RST MAY NOT YIELD DESIRED RESULTS

An RST instruction has been converted to an INT instruction for the 8086. You should verify that the original intent of the RST instruction was to cause an interrupt. You should examine the operand carefully to ensure that the instruction traps to the desired absolute address, and that the intended routine to be trapped to will be bound to (loaded at) that address.

13 80B5-SPECIFIC INSTRUCTION CANNOT BE TRANSLATED

The 8086 has no counterpart for RIM or SIM. You should recode according to the 8086 interrupt scheme as described in the *8086 Family User's Manual* under "Interrupts."

14 FORWARD REFERENCE TO A SYMBOL WHICH IS-A REGISTER OR [BX] CANNOT BE CORRECTLY ASSEMBLED

The 8086 assembler does not accept forward references to registers. You should move your register EQUs to the beginning of your file.

16 EXPRESSION ASSUMED TO BE A VARIABLE

CONV86 has not been able to determine what type of expression is in this instruction. CONV86 has assumed that the expression is a variable. If this assumption is incorrect, you should examine the resulting 8086 statement and recode the mapped expression to suit your intent. You may find it helpful to insert additional labels.

#### 17 ADDRESS EXPRESSION MAY BE INVALID FOR 8086

#### Case 1: Displaced Reference

CONV86 may not have mapped a displaced symbol reference (for instance, \$ + BAZ\*(FOO-N)) correctly. You can manually check the mapped displacement. You may find it simpler (and safer) to insert additional labels or variables rather than manually calculating displacements.

Case 2: HIGH/LOW Applied to Symbolic Address Expressions

You should check the symbols operated on by the HIGH/LOW functions to ensure that their alignments in 8086 memory' correspond to their 8080 page alignments.

In addition, if you converted using the REL control (a default), you should insert a group override prefix as follows:

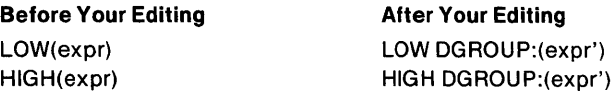

Case 3: Overly Complex Expressions

It is possible that an overly complex 8080 expression has resulted in unacceptable MCS-86 source code in your OUTPUT file. You should examine the original 8080 expression carefully to determine its intent, and then handtranslate the expression to a valid MCS-86 expression that corresponds to the original intent.

18 INSTRUCTION AS OPERAND CANNOT BE TRANSLATED

8080/8085 instructions are not permitted as operands in your source file.

19 REGISTER USED IN UNKNOWN CONTEXT

A register was used in an unknown context, such as:

REG EQU B

If this directive appears in an INCLUDE file which does not reference REG, conversion of the INCLUDE file will result in a type ambiguity for B. That is, CONV86 will not know at the time of the INCLUDE file's conversion whether B maps into CH or CX. You should check to see whether you want B to map into a byte register or a word register, and change the converter's mapping accordingly.

#### 20 OUTPUT LINE TOO LONG; TRUNCATED

An output line has exceeded 129 characters and has been truncated. You should recode the line in 8086 accordingly.

21 LABEL ASSUMED TO BE NEAR

CONV86 has been unable to determine how this label is used; it is assumed to be of type NEAR. Since CONV86 has no information on how to type this symbol, you should check its usage and change its type accordingly.

#### 22 NOMACROFILE CONTROL DELETED

No corresponding control exists for the 8086 assembler. No manual editing is required for this caution.

#### 23 MOD85 CONTROL DELETED

No corresponding control exists for the 8086 assembler. No manual editing is required for this caution.

#### 24 SOURCE LINE TOO LONG; IGNORED

The current source line exceeds 129 characters and has been mapped into a comment in both 8080/8085 and 8086 output files. You can either recode the source line and reconvert the source file using CONV86, or you can insert 8086 code in the OUTPUT file to accomplish the intent of the source line.

25 CURRENT SEGMENT UNKNOWN; CANNOT GENERATE ENDS

An END or SEG directive in 8086 implies a preceding ENDS directive to close the currently open segment. This segment is unknown. You should insert an ENDS directive of the appropriate type.

27 SYMBOL NAME TOO LONG

Symbol names in 8086 cannot exceed 31 characters.

28 CONDITIONAL ASSEMBLY GENERATED

CONV86 has assumed that it is possible that the operand of this PUSH or POP instruction is the PSW. Conditional assembler directives have been generated to take this possibility into account. If you know the operand is the PSW, you can substitute the appropriate mapping from Appendix A for:

- POP PSW (Using EXACT Control)
- POP PSW (Using APPROX Control)
- PUSH PSW (Using EXACT Control)
- PUSH PSW (Using APPROX Control)

On the other hand, if you know the operand is *definitely not* the PSW, you can substitute the appropriate mapping from Appendix A for:

- POP rw (Using either EXACT or APPROX)
- PUSH rw (Using either EXACT or APPROX)

If you cannot determine whether the operand is the PSW, you should deskcheck or single-step your source program until you are able to make that determination. Otherwise, the conditional assembly statements placed by CONV86 in your OUTPUT file will not assemble under version V2.0 of the MCS-86 Macro Assembler.

30 UNKNOWN INSTRUCTION ASSUMED TO BE A MACRO

The converter is unable to recognize this statement and has assumed that it is a macro call. You should verify this assumption and recode if necessary.

31 GENERATED LABEL MIGHT NEED TO BE DECLARED LOCAL

The converter has generated a label within a macro definition. This label must be made local if the macro is invoked more than once.

32 (NO)COND CONTROL DELETED

No corresponding control exists for the 8086 assembler. No manual editing is required for this caution.

33 (NO)MACRODEBUG CONTROL DELETED

No corresponding control exists for the 8086 assembler. No manual editing is required for this caution.

34 METACHARACTER OR PARENTHESIS FOUND IN IRPC STRING

A ' $\sqrt{v_0}$ ,''(' or ')' character was left in an IRPC string but will not be correctly interpreted by the 8086 assembler. This requires your attention.

 $\bar{z}$ 

35 EXPRESSION ASSUMED TO BE A CONSTANT

CONV86 has not been able to determine what type of expression is in this instruction. CONV86 has assumed that the expression is a numeric constant. If this assumption is incorrect, you should examine the resulting 8086 statement and recode the mapped expression to suit your intent. You may find it helpful to insert additional labels.

 $\bar{z}$ 

36 SYMBOLIC EXPRESSION MAY BE CONTEXTUALLY INVALID FOR ASM86

A symbolic expression has been encountered in a context in which the 8086 assembler allows expressions containing only two type of operands:

- a. Numeric constants, and
- b. Macro symbols (preceded or followed by a  $\mathcal{W}$ ) that evaluate to numeric constants.

If the expression contains symbols which do not conform to b, above, they must be replaced by their numeric values or redefined via the % SET macro.

 $\sim 10$ 

 $\label{eq:2.1} \frac{1}{\sqrt{2\pi}}\int_{0}^{\infty}\frac{1}{\sqrt{2\pi}}\left(\frac{1}{\sqrt{2\pi}}\right)^{2\alpha} \frac{1}{\sqrt{2\pi}}\int_{0}^{\infty}\frac{1}{\sqrt{2\pi}}\left(\frac{1}{\sqrt{2\pi}}\right)^{\alpha} \frac{1}{\sqrt{2\pi}}\frac{1}{\sqrt{2\pi}}\int_{0}^{\infty}\frac{1}{\sqrt{2\pi}}\frac{1}{\sqrt{2\pi}}\frac{1}{\sqrt{2\pi}}\frac{1}{\sqrt{2\pi}}\frac{1}{\sqrt{2\pi}}\frac{1}{\sqrt{2\$  $\label{eq:2.1} \mathcal{L}(\mathcal{L}^{\mathcal{L}}_{\mathcal{L}}(\mathcal{L}^{\mathcal{L}}_{\mathcal{L}})) \leq \mathcal{L}(\mathcal{L}^{\mathcal{L}}_{\mathcal{L}}(\mathcal{L}^{\mathcal{L}}_{\mathcal{L}}))$  $\label{eq:2.1} \frac{1}{\sqrt{2\pi}}\int_{0}^{\infty}\frac{1}{\sqrt{2\pi}}\left(\frac{1}{\sqrt{2\pi}}\right)^{2\alpha} \frac{1}{\sqrt{2\pi}}\int_{0}^{\infty}\frac{1}{\sqrt{2\pi}}\left(\frac{1}{\sqrt{2\pi}}\right)^{\alpha} \frac{1}{\sqrt{2\pi}}\frac{1}{\sqrt{2\pi}}\int_{0}^{\infty}\frac{1}{\sqrt{2\pi}}\frac{1}{\sqrt{2\pi}}\frac{1}{\sqrt{2\pi}}\frac{1}{\sqrt{2\pi}}\frac{1}{\sqrt{2\pi}}\frac{1}{\sqrt{2\$ 

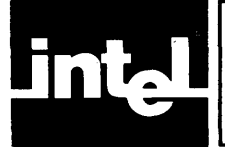

Following are instruction mappings from *SOSO/SOS5* to 8086 assembly language. Operands are mapped according to Appendix B. Operand designations are as follows:

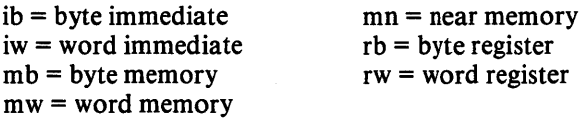

Similarly, ib' refers to the mapping of ib, iw' refers to the mapping of iw, and so on. Thus, if  $B = rb$ , then  $rb' = CH$ . But if  $B = rw$ , then  $rw' = CX$ .

Constructs of the form L\_n are generated internally by CONVS6 for use as labels in mappings of conditional CALLs, conditional RETurns; conditional JMPs.

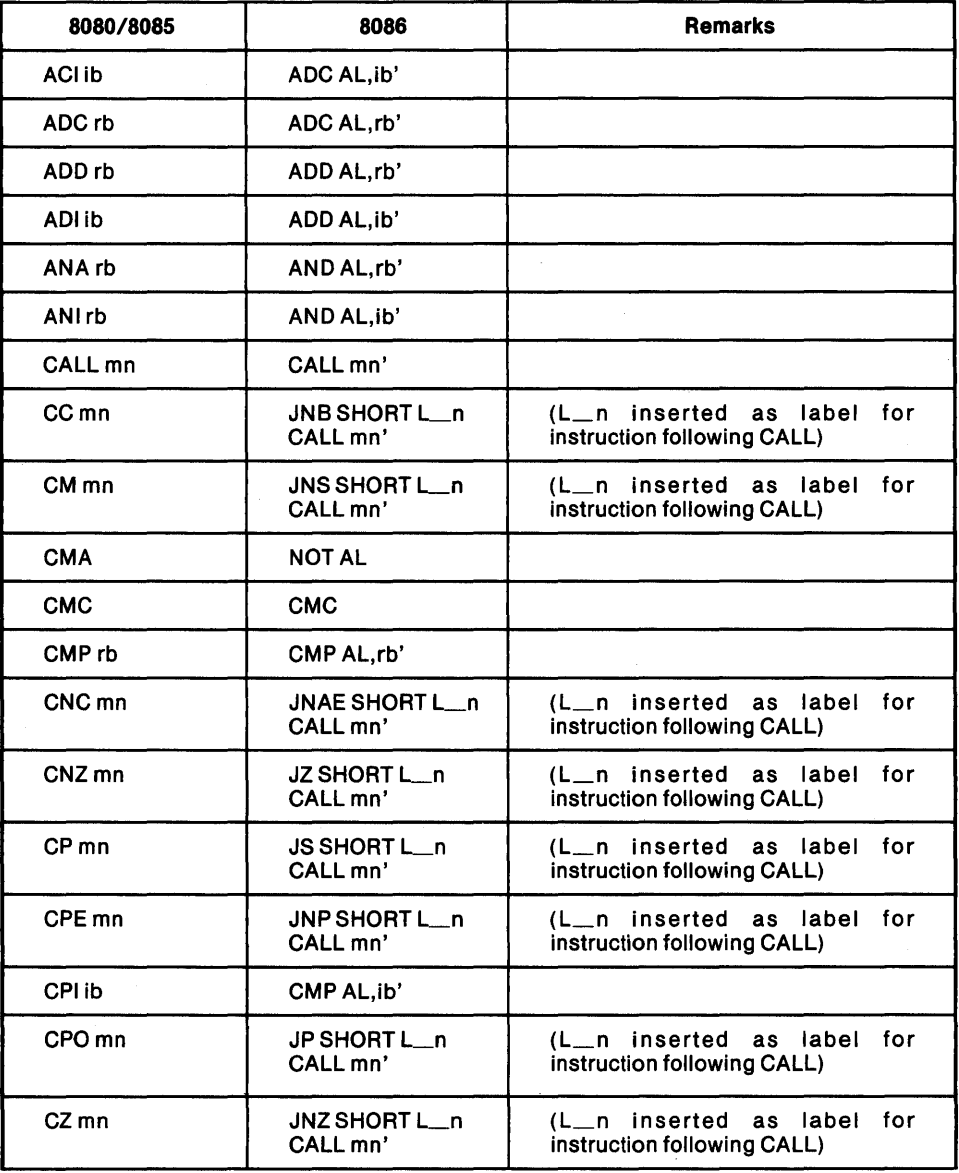

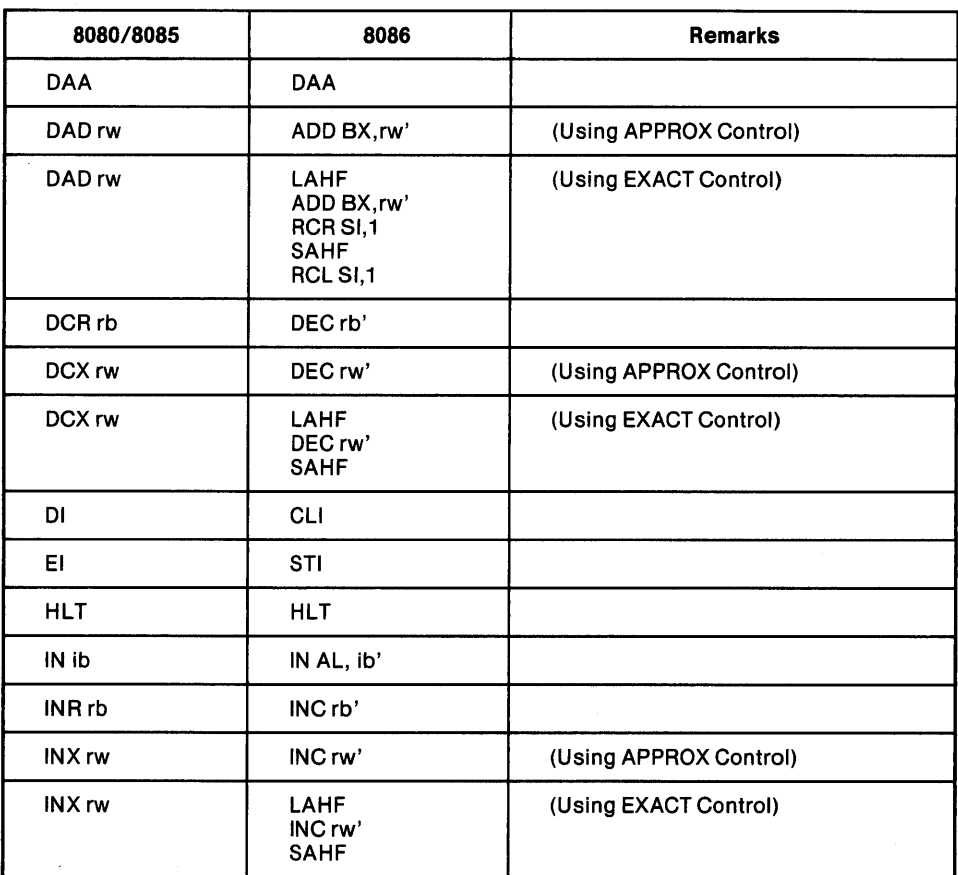

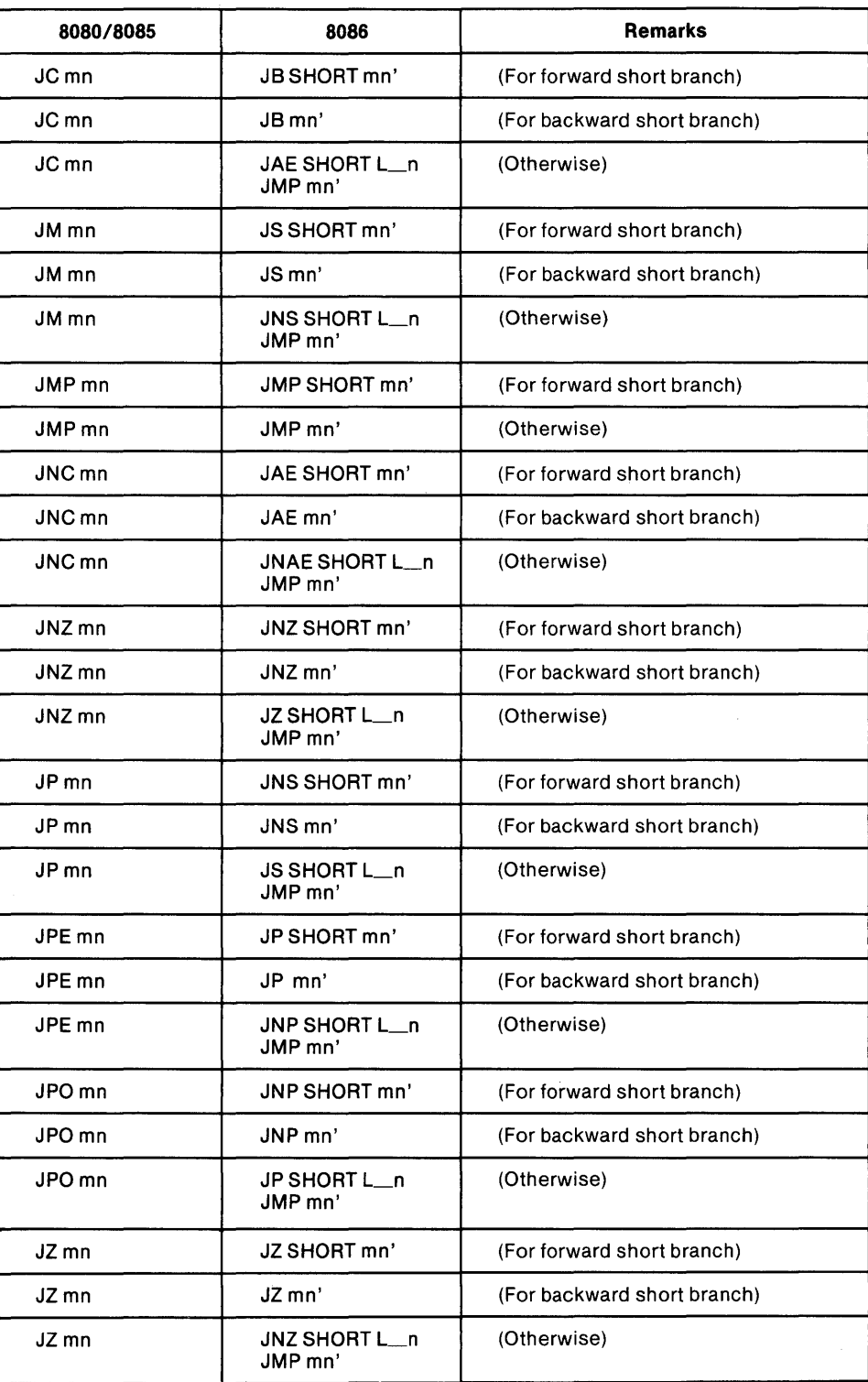

 $\sim$ 

 $\bar{\tau}$ 

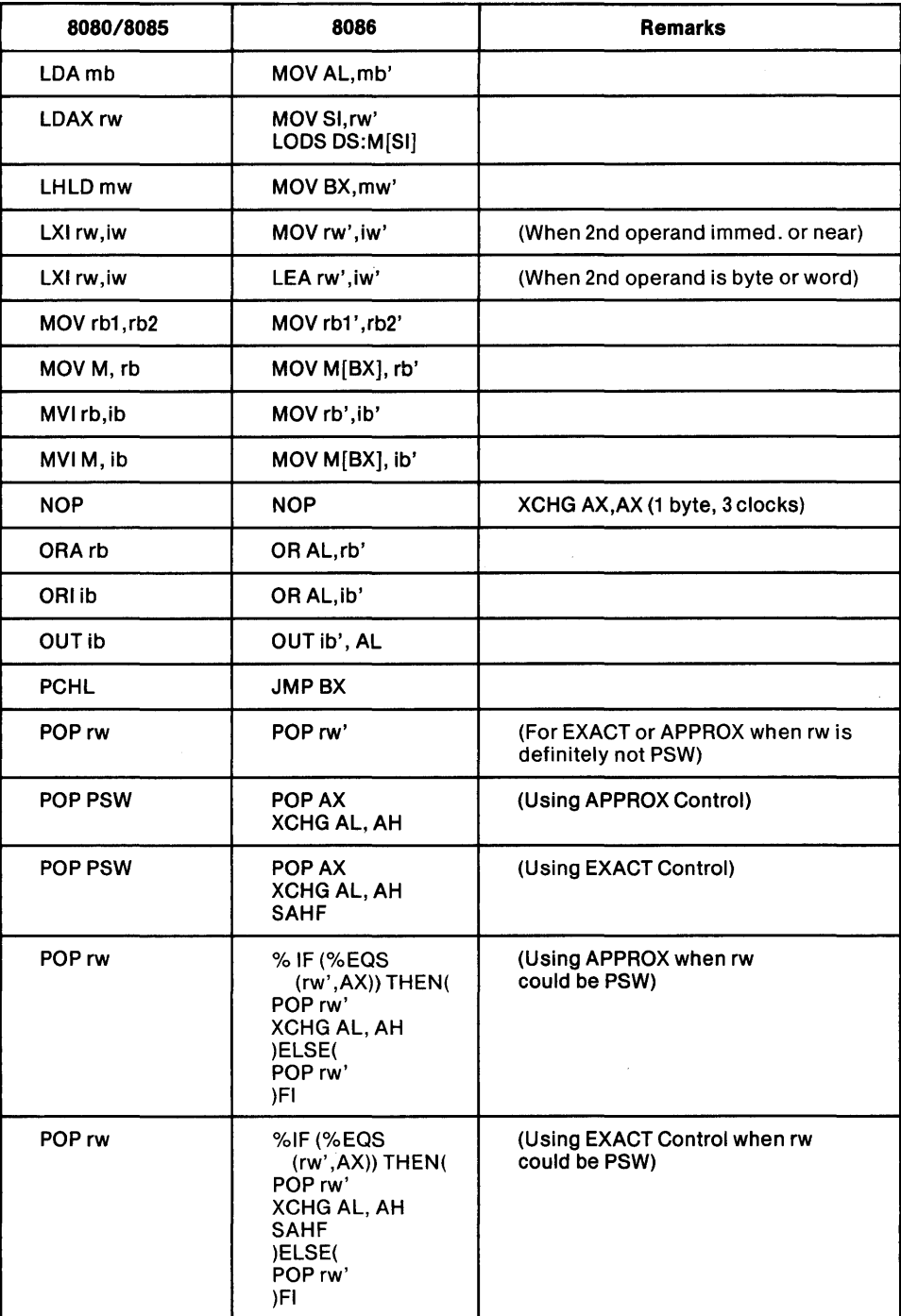

 $\mathcal{A}^{\mathcal{A}}$ 

 $\sim 10^7$ 

 $\sim$ 

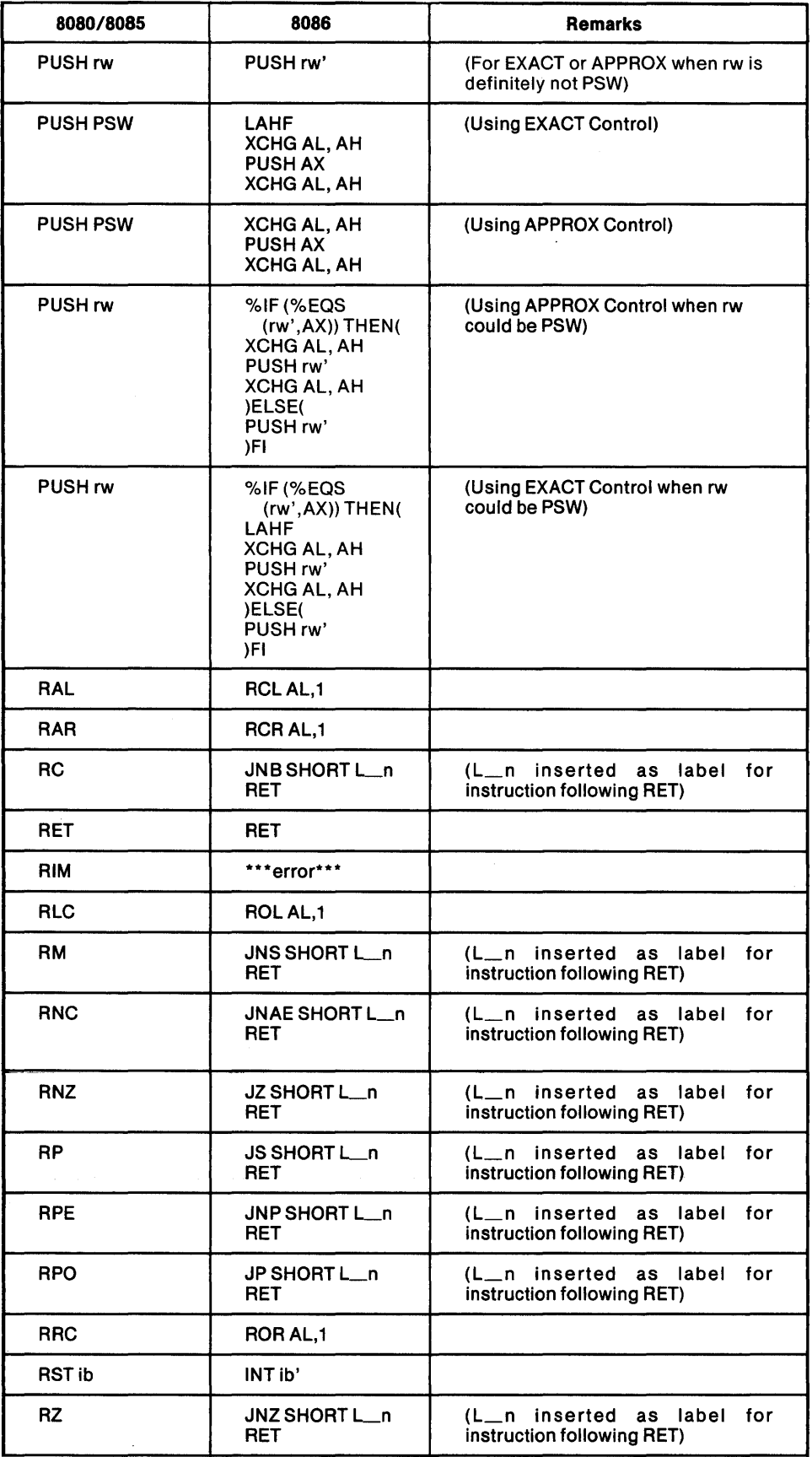

 $\sim$ 

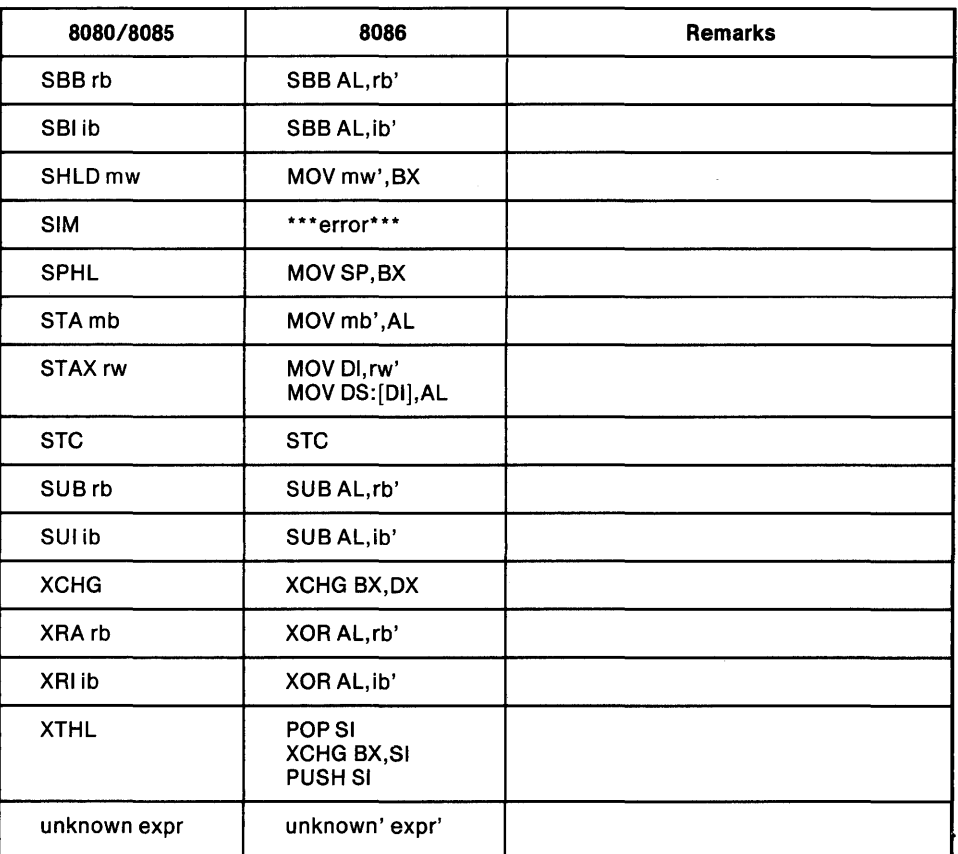

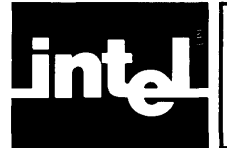

# **APPENDI CONVERSION OF EXPRESSIONS IN CONTEXT**

The following describes how 8080/8085 expressions are converted to 8086 expressions according to the context in which an operand or expression occurs. The context is simply what CONVS6 infers from the use of the operand in the instruction:

ib = byte immediate iw = word immediate  $mb = byte memory$  $mw = word memory$  $mn = near memory$  $rb = byte register$  $rw = word register$ 

M is defined to be a byte located at absolute location O. In contexts 3 and 5 below, forward-referenced memory items are treated as "unknown."

- 1. Context =  $ib$ 
	- Operand = ib:  $\exp r \rightarrow \exp r'$
	- Operand = iw:  $\exp \rightarrow \text{LOW}(\exp \cdot)$
	- Operand = mn, mw, mb, or unknown:  $1/2$ If REL control, then  $\text{expr} \rightarrow \text{LOW}$  DGROUP:(expr') If ABS control, then  $\text{expr} \rightarrow \text{LOW}(\text{expr})$
- 2. Context =  $iw$ 
	- Operand = ib or iw:  $\exp r \rightarrow \exp r'$
	- Operand = mb, mw, mn, or unknown<sup>2</sup>: If REL control, then  $expr \rightarrow OFFSET DGROUP:(expr')$ If ABS control, then  $expr \rightarrow OFFSET(exp')$
- $3.$  Context = mb
	- Operand = mb:  $\exp r \rightarrow \exp r'$
	- Operand = mn or mw or unknown:  $\exp r \rightarrow BYTE$  PTR( $\exp r$ )
	- Operand = ib or iw:  $\exp r \rightarrow M[\exp r']$
- 4. Context =  $mn$ 
	- Operand = mn:  $\exp r \rightarrow \exp r'$
	- Operand = mb or mw or unknown:  $\exp \rightarrow$  NEAR PTR( $\exp$ )
	- Operand = ib or iw:  $\exp r \rightarrow \text{NEAR } P \text{TR } M[\exp r']$
- 5. Context =  $m$ w
	- Operand = mw:  $\exp r \rightarrow \exp r'$
	- Operand = mb or mn or unknown:  $\exp \rightarrow WORD$  PTR( $\exp$ )
	- Operand = ib or iw:  $\exp r \rightarrow WORD$  PTR M[ $\exp r$ ]

<sup>1.</sup> mn, mw, and mb are illegal in SOSO in this context, but give an implicit LOW.

<sup>2.</sup> unknown generates Caution Message 17.

- $6.$  Context = rb
	- Operand =  $rb$ :
	- $A \rightarrow AL$
	- $B \rightarrow CH$
	- $C \rightarrow CL$
	- $D \rightarrow DH$
	- $E \rightarrow DL$
	- $H \rightarrow BH$
	- $L \rightarrow BL$
	- Operand = mb: $M \rightarrow M[BX]$
- 7. Context =  $rw$ 
	- Operand =  $rw$ :
	- $B \rightarrow CX$
	- $D \rightarrow DX$
	- $H \rightarrow BX$
	- $SP \rightarrow SP$
	- $PSW \rightarrow AX$

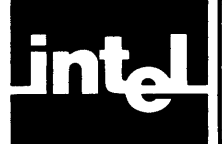

This appendix shows how 8080/8085 assembler directives are converted by CONV86 into 8086 assembler directives. Expression mapping is described in Appendix B. Context symbols (for instance, "expr", "mn", and so on) used as directive operands are mapped according to Appendix B.

In certain cases (EQU, IRP, macro call, and SET), it is possible to determine that an assignment is being made to a byte or word register. In such cases, the appropriate rb or rw expression conversion is performed. The STKLN expression is converted in the prologue (see Chapter 1, "Functional Mapping").

| 8080/8085               | 8086                                                           | <b>NOTES</b>                                                                                                    |
|-------------------------|----------------------------------------------------------------|----------------------------------------------------------------------------------------------------|
| <b>ASEG</b>             | prev-seg ENDS<br>ABS_0 SEGMENT BYTE AT 0                       |                                                                                                    |
| <b>CSEG</b>             | prev-seg ENDS<br>CODE SEGMENT WORD PUBLIC 'CODE'               |                                                                                                    |
| DB expr-list            | DB expr-list'                                                  |                                                                                                    |
| DS expr                 | DB expr' DUP (?)                                               |                                                                                                    |
| <b>DSEG</b>             | prev-seg ENDS<br><b>DATA</b><br>SEGMENT WORD PUBLIC 'DATA'     |                                                                                                    |
| DW expr-list            | DW expr-list'                                                  |                                                                                                    |
| $END$ [mn]              | prev-seg ENDS<br>$END$ [mn']                                   |                                                                                                    |
| name EQU expr           | EQU expr'<br>name'                                             |                                                                                                    |
| <b>EXTRN name-list</b>  | <b>EXTRN name:usage-list'</b>                                  |                                                                                                    |
| <b>NAME</b> name        | NAME name'                                                     |                                                                                                    |
| ORG mn                  | ORG mn'                                                        |                                                                                                    |
| <b>PUBLIC name-list</b> | PUBLIC name-list'                                              |                                                                                                    |
| <b>STKLN expr</b>       | ***deleted***                                                  | If the REL control (a default) is<br>used, STKLN converts to informa-<br>tion in the prologue. Refer to<br>Chapter 1, "Functional Mapping." |
| aSETb                   | % SET (a', b')                                                 | If the symbol being defined is<br>never set to a non-constant.                                                                              |
|                         | PURGE a'<br>a' EQU<br>p,                                       | If the symbol being defined is ever<br>set to a non-constant and the SET<br>is not self-relative.                                           |
|                         | T_a' EQU b'<br><b>PURGE a'</b><br>EQU T_a'<br>a'<br>PURGE T_a' | If the symbol being defined is ever<br>set to a non-constant and the set<br>is self-relative, e.g., $X$ SET $X + 5$ .                       |
| IF a                    | %IF (a') THEN (                                                |                                                                                                    |
| <b>ELSE</b>             | ) ELSE (                                                       |                                                                                                    |
| <b>ENDIF</b>            | ) FI                                                           |                                                                                                    |

Table C-l. Assembler Directives Mapping

| 8080/8085    | 8086                              | <b>NOTES</b>                                                                                                    |
|--------------|-----------------------------------|----------------------------------------------------------------------------------------------------|
| a MACRO b    | %*DEFINE (a'(b',))<br>LOGAL C'  ( | All local labels for the macro (c')<br>are moved to the local list in the<br>macro definition, with blanks<br>replacing commas. LOCAL<br>statements disappear. The word<br>LOCAL is not produced if there are<br>no local labels. |
|              |                                   | The parentheses around b', are<br>omitted when the parameter list is<br>null.                                                                                                    |
| LOCAL c,     | none                              |                                                                                                    |
| <b>ENDM</b>  | $\mathcal{L}$                     | If this directive closes a macro.                                                                                                    |
|              | )                                 | If this directive closes a REPT, IRP<br>or IRPC definition.                                                                                                    |
| mcall b,     | %mcall (b', )                     | The parentheses are omitted<br>when the parameter list is null.                                                                                                    |
| IRP a.b      | %IRP(a',b')c'(%(                  | All local labels for the macro (c')<br>are moved to the local list in the<br>macro definition, with blanks<br>replacing commas. LOCAL<br>statements disappear.                                                                    |
| IRPC a,b     | %IRPC(a',b')c'(%(                 | All local labels for the macro (c')<br>are moved to the local list in the<br>macro definition, with blanks<br>replacing commas.<br>LOCAL<br>statements disappear.                                                                 |
| REPT a       | %REPT(a')c'(%(                    | All local labels for the macro (c')<br>are moved to the local list in the<br>macro definition, with blanks<br>replacing commas. LOCAL<br>statements disappear.                                                                    |
| <b>EXITM</b> | %EXIT                             |                                                                                                    |

Table C-l. Assembler Directives Mapping (Cont'd.)

 $\sim 30$ 

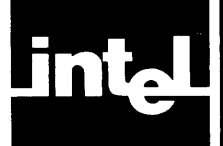

A name appearing in an SOSO/SOS5 expression may have a special SOS6 interpretation (for instance, AL or TEST), or it may be reserved for a segment or group name (for instance, CODE). Except for STACK, which is converted to STACK\_BASE, each such name is automatically converted by CONV86 by appending an underscore to it (for instance, AL\_ or TEST\_). The 80SO reserved word MEMORY is treated specially.

The following ASMS6 reserved names are modified by CONVS6:

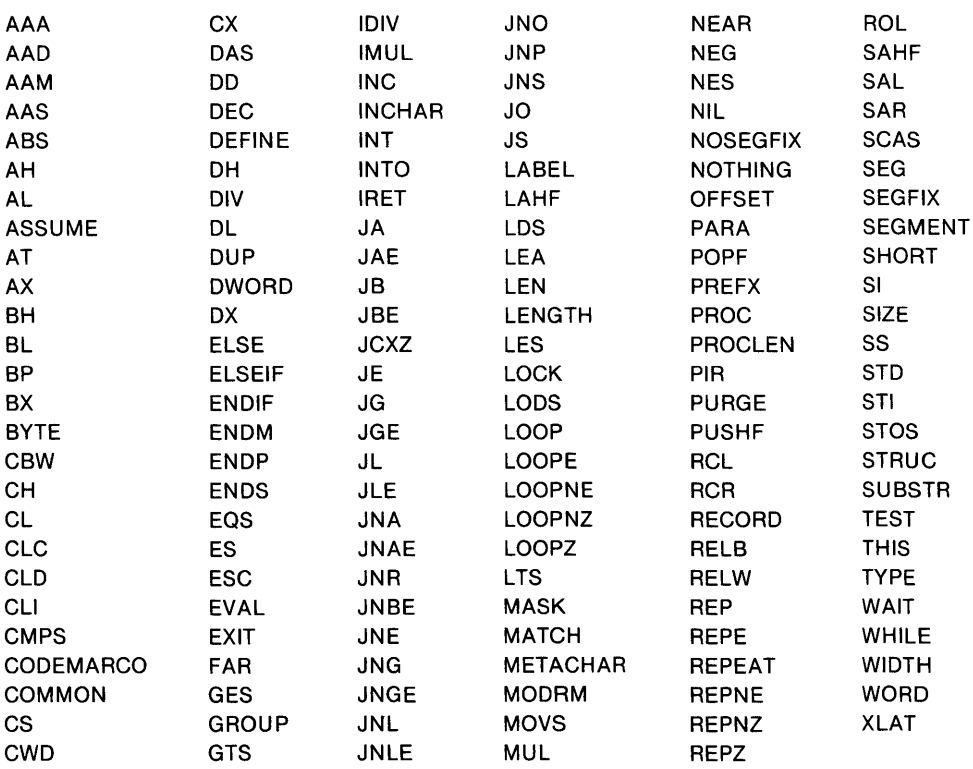

### Table D-l. Reserved Names

The names CGROUP, CODE, CONST, DATA, and DGROUP are reserved by CONVS6 to set up a PL/M-S6 environment.

The assembler-reserved symbols? and ??SEG are not permitted as user mnemonics.

 $\mathcal{L}^{\text{max}}_{\text{max}}$  , where  $\mathcal{L}^{\text{max}}_{\text{max}}$  $\label{eq:2.1} \frac{1}{\sqrt{2\pi}}\sum_{i=1}^n\frac{1}{\sqrt{2\pi}}\sum_{i=1}^n\frac{1}{\sqrt{2\pi}}\sum_{i=1}^n\frac{1}{\sqrt{2\pi}}\sum_{i=1}^n\frac{1}{\sqrt{2\pi}}\sum_{i=1}^n\frac{1}{\sqrt{2\pi}}\sum_{i=1}^n\frac{1}{\sqrt{2\pi}}\sum_{i=1}^n\frac{1}{\sqrt{2\pi}}\sum_{i=1}^n\frac{1}{\sqrt{2\pi}}\sum_{i=1}^n\frac{1}{\sqrt{2\pi}}\sum_{i=1}^n\$  $\label{eq:2.1} \frac{1}{\sqrt{2\pi}}\int_{\mathbb{R}^3}\frac{1}{\sqrt{2\pi}}\int_{\mathbb{R}^3}\frac{1}{\sqrt{2\pi}}\int_{\mathbb{R}^3}\frac{1}{\sqrt{2\pi}}\int_{\mathbb{R}^3}\frac{1}{\sqrt{2\pi}}\int_{\mathbb{R}^3}\frac{1}{\sqrt{2\pi}}\int_{\mathbb{R}^3}\frac{1}{\sqrt{2\pi}}\int_{\mathbb{R}^3}\frac{1}{\sqrt{2\pi}}\int_{\mathbb{R}^3}\frac{1}{\sqrt{2\pi}}\int_{\mathbb{R}^3}\frac{1$  $\label{eq:2.1} \frac{1}{\sqrt{2}}\sum_{i=1}^n\frac{1}{\sqrt{2}}\sum_{i=1}^n\frac{1}{\sqrt{2}}\sum_{i=1}^n\frac{1}{\sqrt{2}}\sum_{i=1}^n\frac{1}{\sqrt{2}}\sum_{i=1}^n\frac{1}{\sqrt{2}}\sum_{i=1}^n\frac{1}{\sqrt{2}}\sum_{i=1}^n\frac{1}{\sqrt{2}}\sum_{i=1}^n\frac{1}{\sqrt{2}}\sum_{i=1}^n\frac{1}{\sqrt{2}}\sum_{i=1}^n\frac{1}{\sqrt{2}}\sum_{i=1}^n\frac$  $\label{eq:2.1} \frac{1}{\sqrt{2}}\left(\frac{1}{\sqrt{2}}\right)^{2} \left(\frac{1}{\sqrt{2}}\right)^{2} \left(\frac{1}{\sqrt{2}}\right)^{2} \left(\frac{1}{\sqrt{2}}\right)^{2} \left(\frac{1}{\sqrt{2}}\right)^{2} \left(\frac{1}{\sqrt{2}}\right)^{2} \left(\frac{1}{\sqrt{2}}\right)^{2} \left(\frac{1}{\sqrt{2}}\right)^{2} \left(\frac{1}{\sqrt{2}}\right)^{2} \left(\frac{1}{\sqrt{2}}\right)^{2} \left(\frac{1}{\sqrt{2}}\right)^{2} \left(\$  $\label{eq:2.1} \frac{1}{2} \int_{\mathbb{R}^3} \frac{1}{\sqrt{2\pi}} \int_{\mathbb{R}^3} \frac{1}{\sqrt{2\pi}} \int_{\mathbb{R}^3} \frac{1}{\sqrt{2\pi}} \int_{\mathbb{R}^3} \frac{1}{\sqrt{2\pi}} \int_{\mathbb{R}^3} \frac{1}{\sqrt{2\pi}} \int_{\mathbb{R}^3} \frac{1}{\sqrt{2\pi}} \int_{\mathbb{R}^3} \frac{1}{\sqrt{2\pi}} \int_{\mathbb{R}^3} \frac{1}{\sqrt{2\pi}} \int_{\mathbb{R}^3}$ 

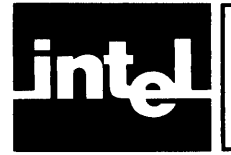

 $\overline{a}$ 

All macro definitions and calls will be translated to their 8086 macro processing language equivalents. However, macro related constructs require special conversion.

The following 8080/8085 macro constructs are converted to their 8086 equivalent as shown:

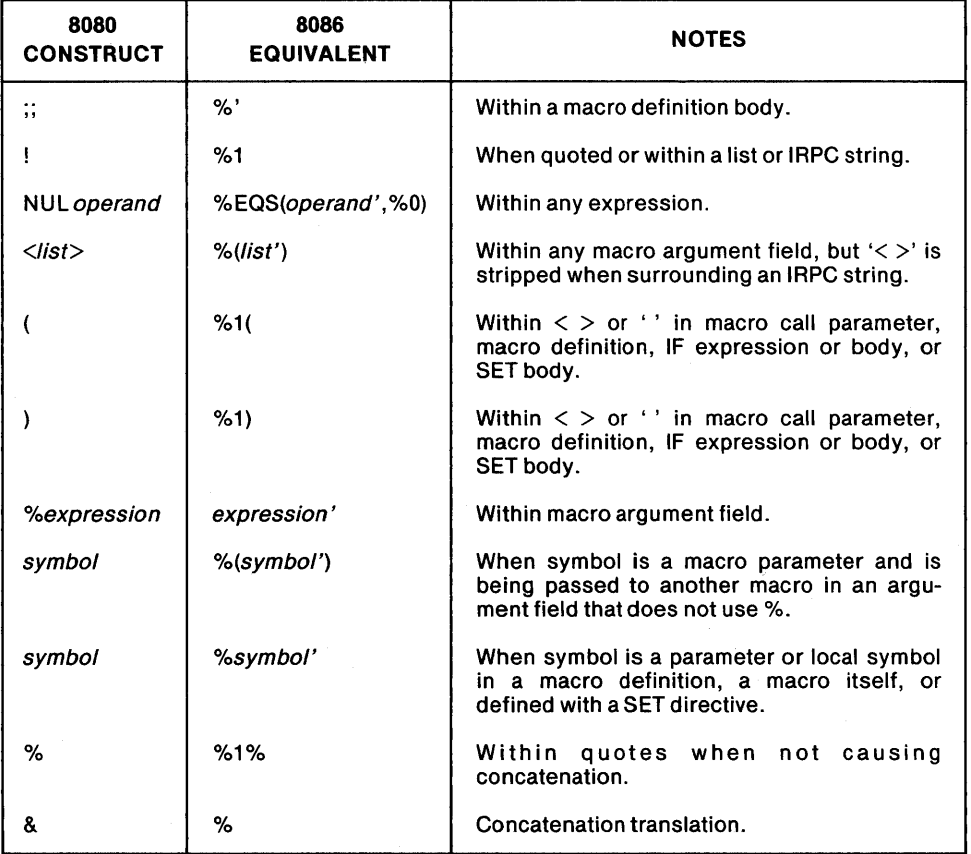

## Table E-l. Macro Construct Conversion

 $\label{eq:2.1} \frac{1}{\sqrt{2\pi}}\int_{\mathbb{R}^3}\frac{1}{\sqrt{2\pi}}\left(\frac{1}{\sqrt{2\pi}}\right)^2\frac{1}{\sqrt{2\pi}}\int_{\mathbb{R}^3}\frac{1}{\sqrt{2\pi}}\frac{1}{\sqrt{2\pi}}\frac{1}{\sqrt{2\pi}}\frac{1}{\sqrt{2\pi}}\frac{1}{\sqrt{2\pi}}\frac{1}{\sqrt{2\pi}}\frac{1}{\sqrt{2\pi}}\frac{1}{\sqrt{2\pi}}\frac{1}{\sqrt{2\pi}}\frac{1}{\sqrt{2\pi}}\frac{1}{\sqrt{2\pi}}\frac{$ 

 $\label{eq:2.1} \frac{1}{\sqrt{2}}\int_{\mathbb{R}^3}\frac{1}{\sqrt{2}}\left(\frac{1}{\sqrt{2}}\right)^2\frac{1}{\sqrt{2}}\left(\frac{1}{\sqrt{2}}\right)^2\frac{1}{\sqrt{2}}\left(\frac{1}{\sqrt{2}}\right)^2\frac{1}{\sqrt{2}}\left(\frac{1}{\sqrt{2}}\right)^2.$ 

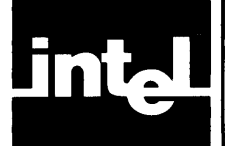

# **APPENDIX F SAMPLE CONVERSION AND LISTINGS**

This appendix consists of:

- Figure F -1. 8080 Sort Routine Source File
- Figure F-2. CONV86 PRINT File of Conversion of 8080 Sort Routine
- Figure F-3. MCS-86 Macro Assembler Listing of Conversion of 8080 Sort Routine
- Figure F-4. MCS-86 Macro Assembler Listing of Originally Coded 8086 Sort Routine

Please note that the CONV86 OUTPUT file was edited before submitting it to ASM86 for assembly. The OUTPUT file was edited as follows:

- 1. To retrieve PL/M-86 stack parameters, code (corresponding to lines 44-47 in Figure F-3) was inserted as described in Chapter 3.
- 2. To correct incomplete register mapping due to mnemonics appearing in an IRPC string, IRPC calls have been deleted at lines 69 and 85 in Figure F-2, and the code has been expanded by hand to that at lines 91-94 and 132-133 in Figure F-3. This edit is in response to the converter generated caution.
- 3. For space/time considerations, only the necessary LAHF/SAHF instructions were retained from the OUTPUT file. Since the file was converted using the (default) control EXACT, flag-preserving code for all occurrences of DAD, DCX, INX, and PUSH/POP PSW was generated. You can determine which flag-preserving code has been retained by comparing Figures F-2 and F-3

production: 1: NOUBOSCT<br>
: A Pi/M callable subcoutine:<br>
: A Pi/M callable subcoutine:<br>
: CAL's SORTI.Al,.N)<br>
: CAL's SORTI.Al,.N)<br>
: Sorts the accay A1, containing N words.<br>
: At entry BC points to the areay A1, and<br>
: DS : Data area follows DSEG<br>DSEG<br>Begin code area  $resr:$  $\overline{2}$  $\ddot{\cdot}$ CSEG<br>
PUBLIC SORT<br>
MACRO MACRO<br>
This macro swaps two bytes pointed to by H. and DE.<br>
... This macro swaps two bytes pointed to by H. and DE.<br>
... C.M VON<br>NOV  $C, M$ <br> $A, N$ **XCHG**  $M$ , C  $XCHG$ SNOM Test = address of the last element of A1.<br>  $XCH3$  =  $XCH3$  =  $SST = [N - 1]$  \* 2 + .A1<br>  $MOV$  =  $Z_{\bullet}M$ <br>  $YAX$  = H  $U$ ; Tes<br>SORT:  $9, M$ NOW<br>XCHG  $\frac{2x}{x}$  - 1)<br> $\frac{x}{2}$  + - A<sup>1</sup>  $\frac{4}{3}$  $\ddot{\texttt{a}}$  $\mathtt{OC}$  X DAD  $H$  $\frac{1}{4}$ .<br>⊺€ST OAD  $= TEST$ SH.D

Figure F-1A. 8080 Sort Routine Source File

; BC CONTAINS .A1  $\begin{array}{r} \nu_{\bullet} B \\ \text{TEST} \\ \text{E} \\ \text{TEST} + 1 \\ \text{D} \end{array}$ LDA<br>SUB<br>LDA<br>SBB : IF DE > TEST THEN RETURN OUTTST:  $\sim$ **TNX**  $\mathbf{E}$ ENDM IF H. > TEST THEM GOTO OUTING<br>
INTST:<br>
INTST:<br>
SUB TEST<br>
SUB TEST<br>
SUB TEST<br>
SUB TEST<br>
SUB TEST<br>
SUB TEST<br>
: IF A1[H.) < AllED THEN GOTO INING<br>
: As a side effect, H. and DE are incremented by 1<br>
: to point to the nigh byt  $H'_2 = DE + 2$ ENDM  $\begin{array}{c} 0 \\ M \\ M \\ I \setminus I \setminus C \end{array}$  $JNC$ 

 $\mathcal{L}^{\mathcal{L}}$  ,  $\mathcal{L}^{\mathcal{L}}$ 

```
; Exchange A.0E) with A.H.). Leave H. and DE<br>
; pointing to HIGH bytes.<br>
SWAP<br>
IRP Z, <0,H><br>
DCX Z<br>
;
                                                                               :: Put (Z) D and H in their place
                                          \mathop{\mathsf{ENDM}}Exchange -<br>
SWAP<br>
; Point H, and DE to high bytes<br>
; Point H, and DE to high bytes<br>
INX Z
       Exchange low bytes
MX Z<br>
; DE an H', point to HIGH bytes. For the next iteration,<br>
; set DE = Previous DE, H', = 2 + Previous H',<br>
ININC: DX B<br>
ININC: INX H<br>
JMP INITSI<br>
; End of outer loop, 3st DE = DE + 2<br>
OUITNC: REPI 2<br>
RMDM<br>
NAX D<br>
ENDM
                                                             TETTUC
                                         JMP<br>6ND
```
 $\lambda$ 

 $\overline{a}$ 

ASM30 TO ASM35 CONVERTER

```
ISIS-II ASM30 TO ASM36 CONVERSION OF FILE :F1:SORT80<br>ASM86 PLACED IN :F1:SORT80.A86<br>CONVERTER V2.0 INVOKED BY:<br>~F1:CONV86 :F1:SORT80 NOSOURCELIST
```
3086 PROGRAM

```
\mathbf{1}$ WORKFILES[:Fl:.:Fl:) NOOBJECT<br>CGROUP GROUP ABS_0.CODE.CONST,DATA.STACK.MEMORY<br>DGROUP GROUP ABS_0.CODE.CONST.DATA.STACK.MEMORY<br>ASSUME DS:DGROUP,CS:CGROUP.SS>DGROUP<br>CONST SEGMENT WORD PUBLIC 'CONST'
          CONST ENDS<br>STACK SEGMI<br>STACK_BASE
           STACK SEGMENT WORD STACK "STACK"<br>STACK_BASE = 4ABE4 BYTE<br>STACK ENDS
           MEMORY SEGMENT WORD MEMORY * MEMORY*<br>MEMORY_ LABEL     BYTE<br>MEMORY    ENDS
           MEMORY ENDS<br>
ABS_O SEGMENT BYTE AT 0<br>
M (ABEL BYTE<br>
X*DEFINE IREPT IN) LOCALS IBODY)) LOCAL MACRO I<br>
X*DEFINE IREPT IN) LOCALS ILOCALS (XDON)<br>
XERPENT INN INMACRO)<br>
X*DEFINE IREPT INN INMACRO)<br>
X*DEFINE IREPT IN INDISSIONS
                                                     %WHI:E !%'ENI%*'IST) NE 0) !<br>"#MATCHI$PARM,LIST) !$*'IST)<br>"$MACRO ) )
            FI )<br>F*DEFINE IIRPC [PARM,TEXT) 'LOCALS [BODY) | LOCAL MACRO LIST<br># DEFINE I'LIST) I$TEXT)<br>$ IF !$LENI$*'LIST) = EQ 0) THEN !<br>$ IF !$LENI$*'LIST) = EQ 0) THEN !
                                                   %DEFINE I%PARM) I~O) 
                                                    :hIACRO ) 
                                E!.SE 1 
                                                      %WHILE I%LENI$*LIST) NE 0) I<br>| $DEFINE I$PARM) I$*SUBSTRI%*LIST,1,1))<br>| $MACRO ) )<br>| $MACRO ) }
 FI) 
2••••••••••••••••••• , ••••••••••••••• , ••••••••••••••••••••• 
3 A PL/M callable subroutine:<br>
4 A PL/M callable subroutine:<br>
4 CALL SORTI.A1,.1
 4 : CALL SORTI.A1,.N)<br>5 : Sorts the array A1, containing N words.
 6 At entry BC points to the array Al. and <br>7 DE points to N. Two pointers to elements of Al are<br>8 : incremented in two loops. The outer loop steps DE<br>9 : through the elements of Al. The inner loop steps
```
**Figure F -2A. CONV86 PRINT File Conversion of 8080 Sort Routine** 

 $\sim$  .

ASM30 TO ASM86 CONVERTER

10 : Hi through the elements of A1 that follow DE. At<br>; each step of the inner loop, the items at Hi and DE<br>; are exchanged, if required, so that a t the end of<br>; the inner loop, the item at DE is larger tha all<br>; the items t 11 12 13 14 15 16 17 18 : Data area follows<br>
ABS\_O ENDS<br>
DATA SEGHENT WORD PUBLIC 'DATA'<br>
DATA SEGHENT WORD PUBLIC 'DATA'<br>
TEST\_DB 2 DUP ??)<br>
DATA ENDS<br>
CODE SEGHENT WORD PUBLIC 'CODE'<br> **54** DEFINE ISWAP).<br> **54** DEFINE ISWAP).<br> **54** DEFINE ISWAP 19 19 20 21 22 22 23 24 25 26 26 27 28 29 30 31 32 33 34 35 36 36 36 37 38 39 39 39 40 40 40 40 40 41 41 41 41 41 42 **Figure 2.1** Test = address of the last element of  $A1$ .<br>  $30RT: XCHG$  BX, DX  $5$  T<br>  $M0V$  D',  $M_{\odot}BK$ ]  $S^2$  TEST =  $(N - 1)$   $\neq$  2  $+$  .Al BX, DX<br>D., M[BX] ~AH~ UC BX SAHF<br>MOV  $DH, M \subseteq BX$ ] XCHG<br>LAHF  $BX,DX$   $X$   $X$ DEC BX<br>SAHF  $SAHF$   $\qquad \qquad$   $\qquad \qquad$   $\qquad \qquad$   $\qquad \qquad$   $\qquad \qquad$   $\qquad \qquad$   $\qquad \qquad$   $\qquad \qquad$   $\qquad \qquad$   $\qquad \qquad$   $\qquad \qquad$   $\qquad$   $\qquad \qquad$   $\qquad$   $\qquad$   $\qquad$   $\qquad$   $\qquad$   $\qquad$   $\qquad$   $\qquad$   $\qquad$   $\qquad$   $\qquad$   $\qquad$   $\qquad$   $\qquad$   $\qquad$   $\qquad$   $\qquad$ '.AHF ADD BX,BX **RCR**  $ST, 1$ SAHF SI,l • 2  $\ddot{\phantom{a}}$ RC;<br>'AHF BX,CX ADD RCR  $SI, 1$ SAHF<br>RCL ROCL SI.1 + .A1 = T<br>
NOV WORD PRITEST\_),BX :<br>
R LOOP: DO DE = .A1 TO TEST BY 2;<br>
MOV DH,CH : BC CONTAINS .A1<br>
MOV DH,CH : FF DE > TEST THEN RETURN<br>
MOV AL,TEST\_<br>
SUB AL,DL<br>
AL,TEST\_+1<br>
AL,DL<br>
AL,DL<br>
AL,TEST\_+1<br>
AL,DL<br>
AL,D  $\cdot$ + .Al TEST MOV ... OOrER !.OOP:, 43<br>44<br>46<br>46 MOV<br>MOV OUTTST> MOV 47 48 SOB MOV SBB 49<br>50<br>50 JNB SHORT '\_1 RET

**Figure F-2B. CONV86 PRINT File Conversion of 8080 Sort Routine** 

```
ASM80 TO ASM86 CONVERTER
       5555555555555666
                   L_{12}<br>; INNER LOOP> DO HL = DE+2 TO TEST BY 2
                                        MOV<br>MOV<br>SREPT
                                                           B., DL<br>BH, DH<br>12) [$I
                                        LAHF<br>INC
                                                            BXSAHF))
                  : IF BL. > TEST THEN GOTO OUTING<br>
INTST: MOV AL, TEST_+1<br>
MOV AL, TEST_+1<br>
SUB AL, BL.<br>
MOV AL, TEST_+1<br>
SBB AL, BH<br>
JB SHORT OUTING<br>
: IF AI(HL) < AI(DE) THEN GOTO INTNC<br>
: AS a slde effect, HL and DE are incremented by 1
                                                                                                                        ;H = DE + 262634566778
89<br>69 $IRPC<br>*** CAUTION 002 *** 808<br>*** CAUTION 002 ***
                 AND SI, DX<br>
1988 2.1, MINI<br>
1988 2.1, MINI<br>
1988 2.1, MINI<br>
1988 2.1, MINI<br>
1988 2.1, MINI<br>
1980 1108 1111<br>
1980 1108 1108<br>
1980 1108<br>
1980 1108<br>
1980 1108<br>
1980 1108<br>
1980 1108<br>
1980 1108<br>
1980 1108<br>
1980 1108<br>
1980 1108<br>
        \frac{70}{70}rac{10}{70}\frac{72}{12}^{73}_{14}75<br>76\begin{array}{c} 77 \\ 78 \end{array}79<br>79<br>79<br>80DEC<br>DEC<br>SAHF
                                                                                                                         $* Put (Z) D and H in their place
                                         \overline{\mathcal{W}}Exchange Low bytes
        \begin{array}{c} 81 \\ 82 \end{array}\ddot{\cdot}83<br>84ISWAP
        ......\begin{array}{c} 86 \\ 87 \end{array}SAHF<br>
) )
                   ; DE an H, point to HIGH bytes. For the next iteration,<br>; set DE = Previous DE, H, = 2 + Previous H,.<br>ININC: 5AHF
        88900909191
                                        DEC<br>SAHF
                                                             DX
                                         LAHF
                                         INC
                                                             BX
```
Figure F-2C. CONV86 PRINT File Conversion of 8080 Sort Routine

ASM80 TO ASM86 CONVERTER

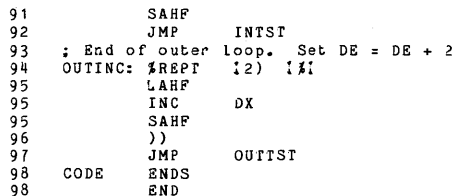

2 CAUTION(S)

END OF ASM80 TO ASM86 CONVERSION

MCS-85 MACRO ASSEMBLER

SORT30

ISIS-II MCS-86 MACRO ASSEMBLER V2.0 ASSEMBLY OF MODULE SORI30<br>NO OBJECT MODULE REQUESTED<br>ASSEMBLER INVOKED BY: :F3:ASM36 >F1:SORI30.A86 LOC OBJ LINE SOURCE \* WORKFILES1:F1:,:F1:) NOOBJECT<br>CGROUP GROUP ABS\_O,CODE,CONST,DATA,STACK,MEMORY<br>DGROUP ABS\_O,CODE,CONST,DATA,STACK,MEMORY<br>ASSUME DS-DGROUP,CS:CGROUP,SS-DGROUP<br>CONST SEGMENT WORD PUBLIC \*CONST\*  $\overline{ }$  $\frac{3}{4}$ ----<br>----<br>---- $\begin{array}{c} 5 \\ 5 \\ 7 \end{array}$ CONST ENDS SEGMENT WORD STACK \* STACK\*<br>ISE : LABEL BYTE STACK STACK\_BASE  $0000$  $\overline{\mathbf{8}}$ RSE<br>ENDS<br>SEGMENT WORD MEMORY \*MEMORY\*  $\frac{9}{10}$ STACK<br>NEMORY . . . .<br>. . . . MEMORY LABEL<br>MEMORY ENDS  ${\tt o}$ o o o BYTE  $12$  $- - - 13 + 15$ <br> $14 + 56$ SEGMENT BYTE AT 0  $ABS_0$  $0000$ M  $+1$  $\frac{17}{18}$  $+1$ : A Pi/M called subcontine:<br>
A Pi/M called subcontine:<br>
Sorts the arcay A1, containing N words.<br>
Sorts the arcay A1, containing N words.<br>
5 Sorts the arcay A1, containing N words.<br>
1. At entry BC points to N. Two pointers  $\frac{19}{20}$  $\overline{21}$  $22$  $\frac{23}{24}$  $\begin{array}{c} 25 \\ 26 \end{array}$  $\frac{27}{28}$ 29  $\frac{30}{31}$ <br> $\frac{31}{32}$  $\frac{1}{3}$  $\frac{3}{4}$ . Data area follows 35<br>35<br>36<br>37 a area ...<br>SEGMENT WORD PUBLIC \*DATA\*<br>DB 2 DUP 1?)  $ABS_0$ ----للمست DATA TEST\_ 0000 12  $\begin{array}{c} 7 \\ 3 \\ 2 \end{array}$ 38<br>39<br>40<br>41<br>42 Begin code area SALL CODE area<br>SEGMENT WORD PUBLIC 'CODE'<br>PUBLIC SORT DATA  $- - - -$ CODE  $43$ <br> $44$ : Test = address of the last element of A1.  $SORT$ : 0000  $-45$ <br> $+5$ <sup>####</sup> CODE INSERTED TO<br>; \*\*\*\* RETRIEVE PL/M-86 POP 0000 5B BX 0001 59 POP  $cx$ : \*\*\*\* STACK PARAMETERS  $\overline{D}X$ 0002 5A  $47$ POP

> Figure F-3A. MCS-86™ Macro Assembler Listing of Conversion of 8080 Sort Routine

M S-86 MACRO ASSEMBLER SORT80

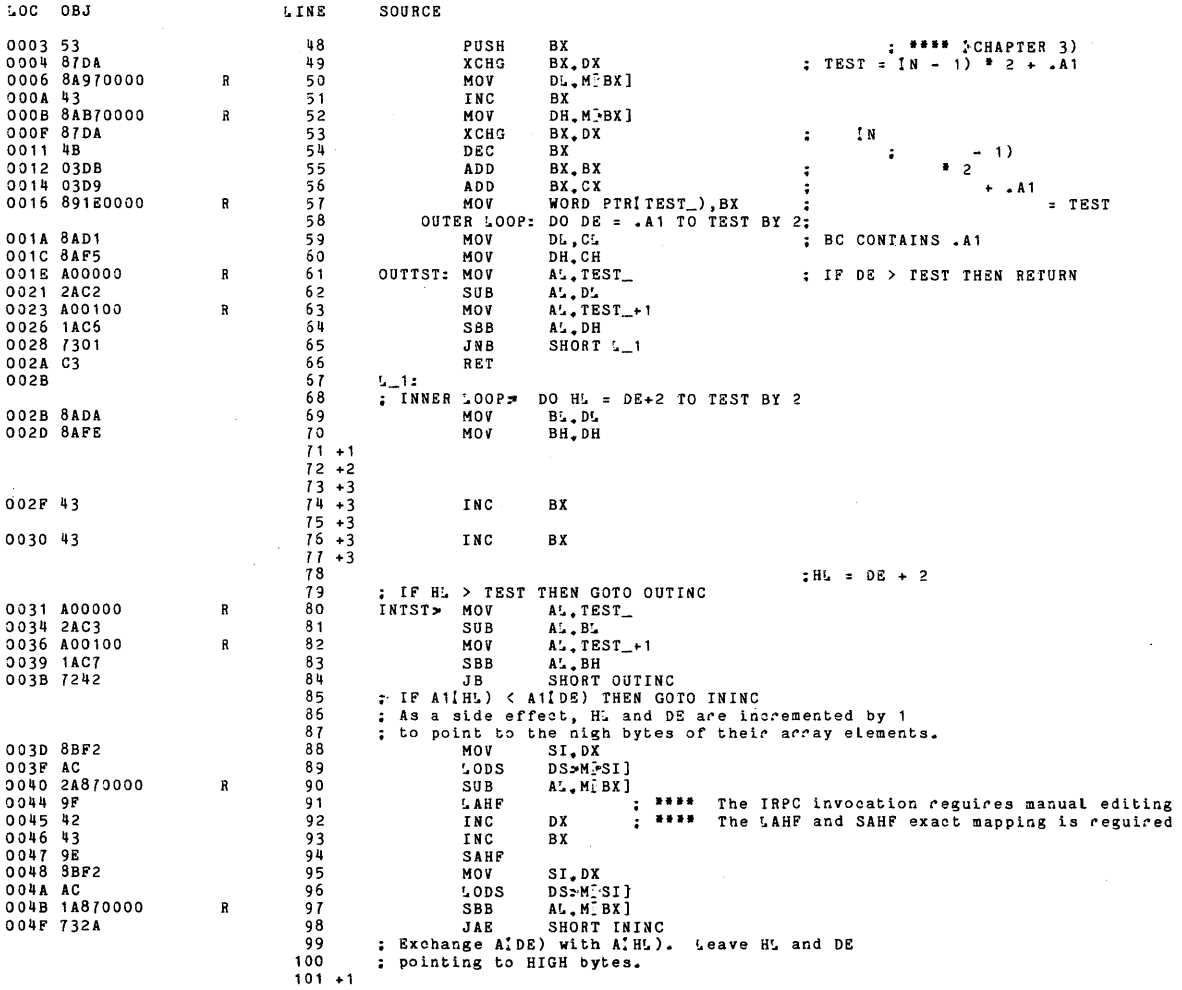

Figure F-3B. MCS-86<sup>™</sup> Macro Assembler Listing<br>of Conversion of 8080 Sort Routine

 $\sim$ 

 $\bar{z}$ 

 $\bar{\mathcal{A}}$ 

J.

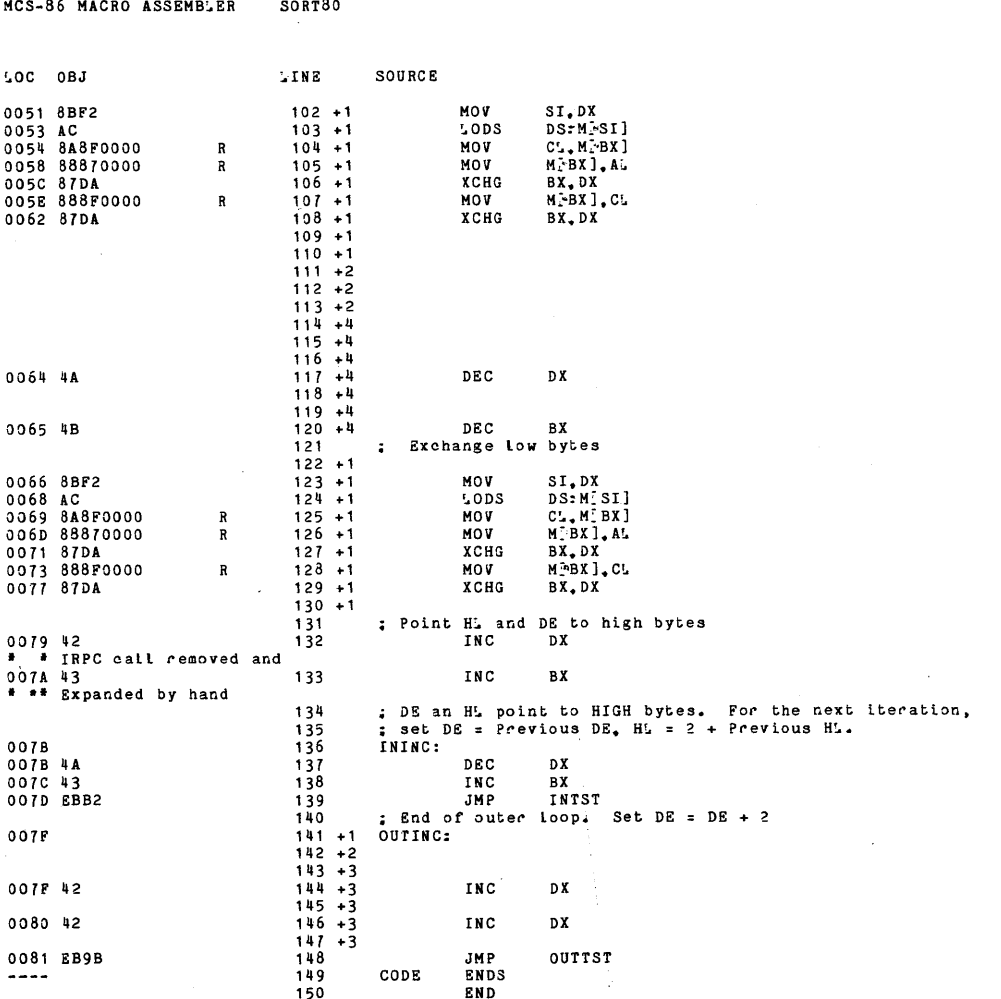

ASSEMBLY COMPLETE, NO ERRORS FOUND

Figure F-3C. MCS-86<sup>™</sup> Macro Assembler Listing<br>of Conversion of 8080 Sort Routine

 $\sim$   $\omega$ 

 $\pmb{\mathcal{E}}$ 

 $\sim$ 

MCS-86 MACRO ASSEMBLER SORT36

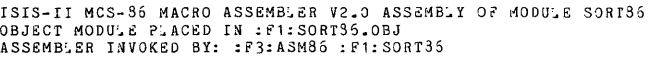

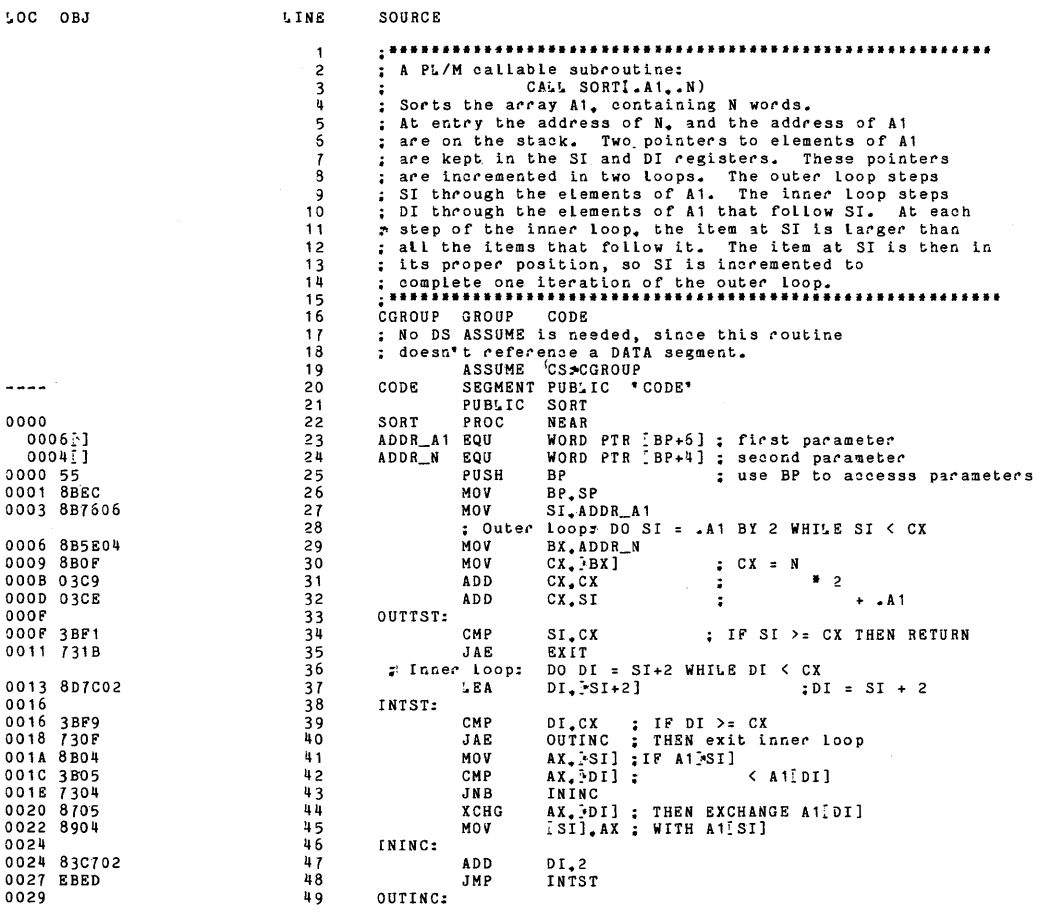

Figure F-4A. MCS-86™ Macro Assembler Listing of Originally Coded 8086 Sort Routine M S-86 MACRO ASSEMBLER SORT86

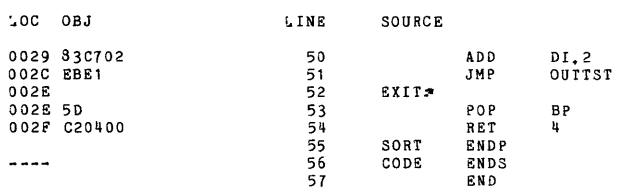

 $\ddot{\phantom{a}}$ 

 $\mathbf{r}^{\prime}$ 

 $\hat{\boldsymbol{\beta}}$ 

ASSEMB'Y COMP'ETE, NO ERRORS FOUND

**Figure F-4B. MCS-86™ Macro Assembler Listing of Originally Coded 8086 Sort Routine** 

 $\label{eq:2.1} \frac{1}{\sqrt{2}}\int_{\mathbb{R}^3}\frac{1}{\sqrt{2}}\left(\frac{1}{\sqrt{2}}\right)^2\frac{1}{\sqrt{2}}\left(\frac{1}{\sqrt{2}}\right)^2\frac{1}{\sqrt{2}}\left(\frac{1}{\sqrt{2}}\right)^2\frac{1}{\sqrt{2}}\left(\frac{1}{\sqrt{2}}\right)^2\frac{1}{\sqrt{2}}\left(\frac{1}{\sqrt{2}}\right)^2\frac{1}{\sqrt{2}}\frac{1}{\sqrt{2}}\frac{1}{\sqrt{2}}\frac{1}{\sqrt{2}}\frac{1}{\sqrt{2}}\frac{1}{\sqrt{2}}$ 

 $\label{eq:2.1} \frac{1}{\sqrt{2}}\int_{\mathbb{R}^3}\frac{1}{\sqrt{2}}\left(\frac{1}{\sqrt{2}}\right)^2\frac{1}{\sqrt{2}}\left(\frac{1}{\sqrt{2}}\right)^2\frac{1}{\sqrt{2}}\left(\frac{1}{\sqrt{2}}\right)^2\frac{1}{\sqrt{2}}\left(\frac{1}{\sqrt{2}}\right)^2.$  $\label{eq:2.1} \frac{1}{\sqrt{2}}\left(\frac{1}{\sqrt{2}}\right)^{2} \left(\frac{1}{\sqrt{2}}\right)^{2} \left(\frac{1}{\sqrt{2}}\right)^{2} \left(\frac{1}{\sqrt{2}}\right)^{2} \left(\frac{1}{\sqrt{2}}\right)^{2} \left(\frac{1}{\sqrt{2}}\right)^{2} \left(\frac{1}{\sqrt{2}}\right)^{2} \left(\frac{1}{\sqrt{2}}\right)^{2} \left(\frac{1}{\sqrt{2}}\right)^{2} \left(\frac{1}{\sqrt{2}}\right)^{2} \left(\frac{1}{\sqrt{2}}\right)^{2} \left(\$ 

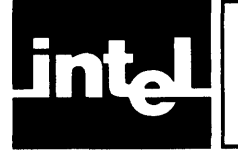

# **APPENDIX G RELOCATION AND LINKAGE ERRORS AND WARNINGS**

Because of the way CONV86 sets up multiple segments beginning at absolute location 0 (as described in Chapter 1 under "Functional Mapping"), MCS-86 linkage and relocation tools will issue warnings/errors as shown in Table G-1. You can safely ignore these warnings/errors when they specifically apply to intentional segment overlap.

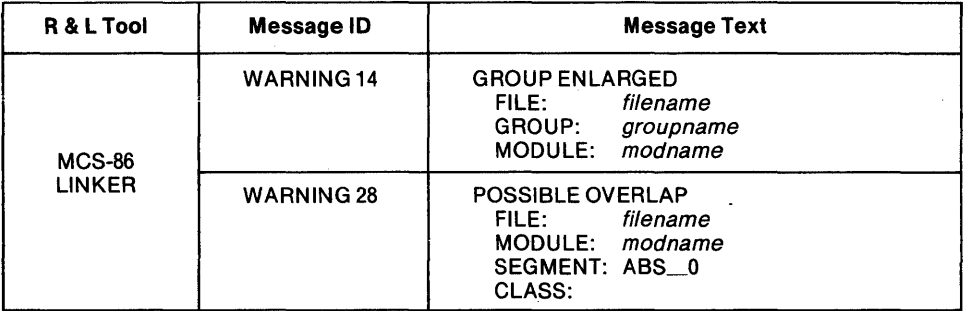

### Table G-1. MCS-86™ Relocation and Linkage Warnings/Errors for Segment Overlap

 $\label{eq:2.1} \frac{1}{2}\sum_{i=1}^n\frac{1}{2}\sum_{i=1}^n\frac{1}{2}\sum_{j=1}^n\frac{1}{2}\sum_{i=1}^n\frac{1}{2}\sum_{i=1}^n\frac{1}{2}\sum_{j=1}^n\frac{1}{2}\sum_{i=1}^n\frac{1}{2}\sum_{j=1}^n\frac{1}{2}\sum_{i=1}^n\frac{1}{2}\sum_{i=1}^n\frac{1}{2}\sum_{j=1}^n\frac{1}{2}\sum_{i=1}^n\frac{1}{2}\sum_{i=1}^n\frac{1}{2}\sum_{i=1}^n\$  $\label{eq:2} \mathcal{L} = \mathcal{L} \left( \mathcal{L} \right) \left( \mathcal{L} \right) \left( \mathcal{L} \right)$ 

 $\label{eq:2.1} \frac{1}{\sqrt{2}}\left(\frac{1}{\sqrt{2}}\right)^{2} \left(\frac{1}{\sqrt{2}}\right)^{2} \left(\frac{1}{\sqrt{2}}\right)^{2} \left(\frac{1}{\sqrt{2}}\right)^{2} \left(\frac{1}{\sqrt{2}}\right)^{2} \left(\frac{1}{\sqrt{2}}\right)^{2} \left(\frac{1}{\sqrt{2}}\right)^{2} \left(\frac{1}{\sqrt{2}}\right)^{2} \left(\frac{1}{\sqrt{2}}\right)^{2} \left(\frac{1}{\sqrt{2}}\right)^{2} \left(\frac{1}{\sqrt{2}}\right)^{2} \left(\$
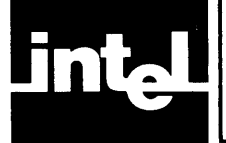

#### **INDEX**

ABS control (CONV86), 1-6, 2-3 absolute addressing, 3-2 APPROX control (CONV86), 1-11, 2-2

caution messages, 1-13, 3-7 comments, mapping of, 1-10 continuation lines, in CONV86 command, 2-5 in PRINT file, 3-1 controls (ASM80) mapping, C-l controls (CONV86), 2-1 conversions, sample, 1-3,3-1, F-5 cross-development (8080/8085 to-8086), 1-2

DATE control (CONV86), 2-2 directives mapping, C-l displaced reference, 3-2, 3-3, 3-10

EXACT control (CONV86), 1-12, 2-2 expressions, conversion of, B-1

files, CONV86, 1-2, 1-13 files, cross-development, 1-2 flags, mapping of, 1-9 flag semantics, 8080-8086 differences, 1-12 functional equivalence, 1-11 functional mapping, 1-6

INCLUDED control (CONV86), 2-3 instruction mapping, A-I instruction queue (8086), 1-11 interrupts, 3-3

label insertion by CONV86, 3-2, A-I label insertion by user, 3-3

macro call, 1-3 macro conversion, 1-3, E-l macro definition, 1-3 MACROFILE control (ASM80), 1-10 manual editing, 1-3, 1-13,3-1, F-l MOD85 control (ASM80), 1-10

NOMACROFILE control (ASM80), 1-10 NOOUTPUT control (CONV86), 2-2 NOPAGING control (CONV86), 2-2 NOPRINT control (CONV86), 2-2 NOSOURCELIST control (CONV86), 1-1,2-3 NOTINCLUDED control (CONV86), 2-3

operand mapping, B-1 OUTPUT control (CONV86), 2-2 overriding controls (CONV86), 2-5 overriding symbol types, 1-10, 3-9, 3-10, 3-11

PAGELENGTH control (CONV86), 2-2 PAGEWIDTH control (CONV86), 2-2 pipeline (8086), 1-11 PL/M linkage conventions (8080 & 8086),3-6 PL/M parameter passing (8080 & 8086),3-6 PRINT control (CONV86), 2-2 PRINT file, sample, 1-4, 3-1 program listings, 1-5, F-2, F-5, F-9, F-12 prologues (8086), 1-6 prompting, 2-5

register initialization (8086), 3-2 register mapping, 1-8 REL control (CONV86), 1-6,2-3, 3-2,3-11 relative addressing, 3-2 relocation & linkage (8086) errors/warnings, 1-6, G-l requirements for conversion, 1-1, 1-3,3-1 reserved names, 1-10, D-l

SOURCELIST control (CONV86), 1-1, 2-3 stack, CONV86 handling of, 1-8 stack segment (8086), 1-7 STKLN directive (8080), 1-7, C-l symbol typing, 1-9

timing delays, software, 1-11 TITLE control (CONV86), 2-2

WORKFILES control (ASM80), 1-10 WORKFILES control (CONV86), 2-3

 $\label{eq:2.1} \frac{1}{\sqrt{2}}\int_{\mathbb{R}^3}\frac{1}{\sqrt{2}}\left(\frac{1}{\sqrt{2}}\right)^2\frac{1}{\sqrt{2}}\left(\frac{1}{\sqrt{2}}\right)^2\frac{1}{\sqrt{2}}\left(\frac{1}{\sqrt{2}}\right)^2\frac{1}{\sqrt{2}}\left(\frac{1}{\sqrt{2}}\right)^2\frac{1}{\sqrt{2}}\left(\frac{1}{\sqrt{2}}\right)^2\frac{1}{\sqrt{2}}\frac{1}{\sqrt{2}}\frac{1}{\sqrt{2}}\frac{1}{\sqrt{2}}\frac{1}{\sqrt{2}}\frac{1}{\sqrt{2}}$  $\label{eq:2.1} \frac{1}{\sqrt{2}}\sum_{i=1}^n\frac{1}{\sqrt{2}}\sum_{i=1}^n\frac{1}{\sqrt{2}}\sum_{i=1}^n\frac{1}{\sqrt{2}}\sum_{i=1}^n\frac{1}{\sqrt{2}}\sum_{i=1}^n\frac{1}{\sqrt{2}}\sum_{i=1}^n\frac{1}{\sqrt{2}}\sum_{i=1}^n\frac{1}{\sqrt{2}}\sum_{i=1}^n\frac{1}{\sqrt{2}}\sum_{i=1}^n\frac{1}{\sqrt{2}}\sum_{i=1}^n\frac{1}{\sqrt{2}}\sum_{i=1}^n\frac$  $\label{eq:2.1} \mathcal{L}(\mathcal{L}(\mathcal{L})) = \mathcal{L}(\mathcal{L}(\mathcal{L})) = \mathcal{L}(\mathcal{L}(\mathcal{L})) = \mathcal{L}(\mathcal{L}(\mathcal{L})) = \mathcal{L}(\mathcal{L}(\mathcal{L})) = \mathcal{L}(\mathcal{L}(\mathcal{L})) = \mathcal{L}(\mathcal{L}(\mathcal{L})) = \mathcal{L}(\mathcal{L}(\mathcal{L})) = \mathcal{L}(\mathcal{L}(\mathcal{L})) = \mathcal{L}(\mathcal{L}(\mathcal{L})) = \mathcal{L}(\mathcal{L}(\mathcal{L})) = \math$  $\mathcal{L}^{\text{max}}_{\text{max}}$  and  $\mathcal{L}^{\text{max}}_{\text{max}}$ 

 $\label{eq:2.1} \frac{1}{\sqrt{2}}\int_{\mathbb{R}^3}\frac{1}{\sqrt{2}}\left(\frac{1}{\sqrt{2}}\right)^2\frac{1}{\sqrt{2}}\left(\frac{1}{\sqrt{2}}\right)^2\frac{1}{\sqrt{2}}\left(\frac{1}{\sqrt{2}}\right)^2\frac{1}{\sqrt{2}}\left(\frac{1}{\sqrt{2}}\right)^2.$ 

 $\label{eq:2.1} \frac{1}{\sqrt{2\pi}}\int_{\mathbb{R}^3}\frac{1}{\sqrt{2\pi}}\int_{\mathbb{R}^3}\frac{1}{\sqrt{2\pi}}\int_{\mathbb{R}^3}\frac{1}{\sqrt{2\pi}}\int_{\mathbb{R}^3}\frac{1}{\sqrt{2\pi}}\int_{\mathbb{R}^3}\frac{1}{\sqrt{2\pi}}\int_{\mathbb{R}^3}\frac{1}{\sqrt{2\pi}}\int_{\mathbb{R}^3}\frac{1}{\sqrt{2\pi}}\int_{\mathbb{R}^3}\frac{1}{\sqrt{2\pi}}\int_{\mathbb{R}^3}\frac{1$ 

 $\label{eq:2.1} \frac{1}{\sqrt{2}}\int_{\mathbb{R}^3}\frac{1}{\sqrt{2}}\left(\frac{1}{\sqrt{2}}\right)^2\frac{1}{\sqrt{2}}\left(\frac{1}{\sqrt{2}}\right)^2\frac{1}{\sqrt{2}}\left(\frac{1}{\sqrt{2}}\right)^2\frac{1}{\sqrt{2}}\left(\frac{1}{\sqrt{2}}\right)^2\frac{1}{\sqrt{2}}\left(\frac{1}{\sqrt{2}}\right)^2\frac{1}{\sqrt{2}}\frac{1}{\sqrt{2}}\frac{1}{\sqrt{2}}\frac{1}{\sqrt{2}}\frac{1}{\sqrt{2}}\frac{1}{\sqrt{2}}$  $\label{eq:2.1} \mathcal{L}(\mathcal{L}^{\mathcal{L}}_{\mathcal{L}}(\mathcal{L}^{\mathcal{L}}_{\mathcal{L}})) = \mathcal{L}(\mathcal{L}^{\mathcal{L}}_{\mathcal{L}}(\mathcal{L}^{\mathcal{L}}_{\mathcal{L}})) = \mathcal{L}(\mathcal{L}^{\mathcal{L}}_{\mathcal{L}}(\mathcal{L}^{\mathcal{L}}_{\mathcal{L}}))$  $\label{eq:2.1} \mathcal{L}^{\text{max}}_{\text{max}}(\mathbf{r}) = \mathcal{L}^{\text{max}}_{\text{max}}(\mathbf{r})$ 

 $\sim 10^{11}$  and  $\sim 10^{11}$ 

 $\ddot{\phantom{a}}$  $\ddot{\phantom{a}}$ 

 $\mathcal{L}^{\text{max}}_{\text{max}}$  , where  $\mathcal{L}^{\text{max}}_{\text{max}}$  $\mathcal{L}^{\text{max}}_{\text{max}}$  ,  $\mathcal{L}^{\text{max}}_{\text{max}}$  $\mathcal{L}^{\text{max}}_{\text{max}}$  and  $\mathcal{L}^{\text{max}}_{\text{max}}$  $\mathcal{L}(\mathcal{L}^{\text{max}}_{\text{max}})$  .

 $\mathcal{L}^{\text{max}}_{\text{max}}$ 

 $\sim$ 

 $\label{eq:2.1} \frac{1}{\sqrt{2\pi}}\int_{\mathbb{R}^3}\frac{1}{\sqrt{2\pi}}\int_{\mathbb{R}^3}\frac{1}{\sqrt{2\pi}}\int_{\mathbb{R}^3}\frac{1}{\sqrt{2\pi}}\int_{\mathbb{R}^3}\frac{1}{\sqrt{2\pi}}\int_{\mathbb{R}^3}\frac{1}{\sqrt{2\pi}}\int_{\mathbb{R}^3}\frac{1}{\sqrt{2\pi}}\int_{\mathbb{R}^3}\frac{1}{\sqrt{2\pi}}\int_{\mathbb{R}^3}\frac{1}{\sqrt{2\pi}}\int_{\mathbb{R}^3}\frac{1$ 

 $\sim 10^{-1}$  $\label{eq:2.1} \frac{1}{2} \sum_{i=1}^n \frac{1}{2} \sum_{j=1}^n \frac{1}{2} \sum_{j=1}^n \frac{1}{2} \sum_{j=1}^n \frac{1}{2} \sum_{j=1}^n \frac{1}{2} \sum_{j=1}^n \frac{1}{2} \sum_{j=1}^n \frac{1}{2} \sum_{j=1}^n \frac{1}{2} \sum_{j=1}^n \frac{1}{2} \sum_{j=1}^n \frac{1}{2} \sum_{j=1}^n \frac{1}{2} \sum_{j=1}^n \frac{1}{2} \sum_{j=1}^n \frac{$  $\label{eq:2.1} \frac{1}{\sqrt{2}}\sum_{i=1}^n\frac{1}{\sqrt{2}}\sum_{i=1}^n\frac{1}{\sqrt{2}}\sum_{i=1}^n\frac{1}{\sqrt{2}}\sum_{i=1}^n\frac{1}{\sqrt{2}}\sum_{i=1}^n\frac{1}{\sqrt{2}}\sum_{i=1}^n\frac{1}{\sqrt{2}}\sum_{i=1}^n\frac{1}{\sqrt{2}}\sum_{i=1}^n\frac{1}{\sqrt{2}}\sum_{i=1}^n\frac{1}{\sqrt{2}}\sum_{i=1}^n\frac{1}{\sqrt{2}}\sum_{i=1}^n\frac$ 

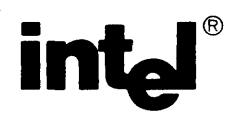

#### **REQUEST FOR READER'S COMMENTS**

The Microcomputer Division Technical Publications Department attempts to provide documents that m the needs of all Intel product users. This form lets you participate directly in the documentation proces:

Please restrict your comments to the usability, accuracy, readability, organization, and completenes! this document.

1. Please specify by page any errors you found in this manual.

2. Does the document cover the information you expected or required? Please make suggestions improvement.

3. Is this the right type of document for your needs? Is it at the right level? What other type: documents are needed?

4. Did you have any difficulty understanding descriptions or wording? Where?

5. Please rate this document on a scale of 1 to 10 with 10 being the best rating.

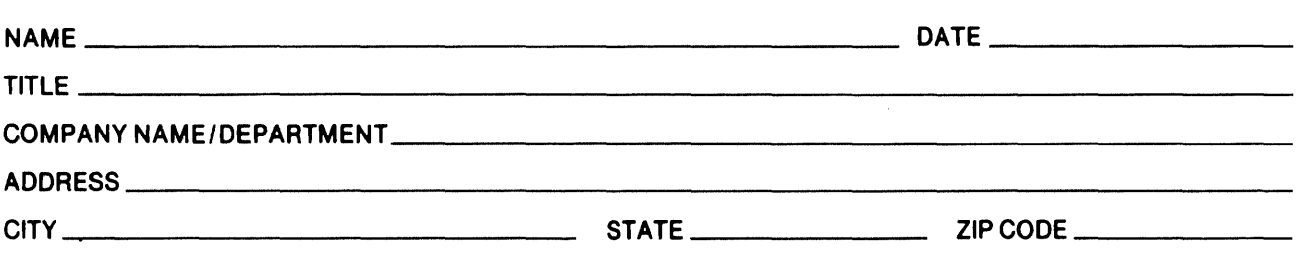

#### ) LIKE YOUR COMMENTS ...

iocument is one of a series describing Intel products. Your comments on the back of this form will us produce better manuals. Each reply will be carefully reviewed by the responsible person. All lents and suggestions become the property of Intel Corporation.

#### NO POSTAGE **NECESSARY** IF MAILED IN U.S.A. BUSINESS REPLY MAIL FIRST CLASS PERMIT NO. 1040 SANTA CLARA, CA POSTAGE WILL BE PAID BY ADDRESSEE Intel Corporation Attn: Technical Publications *MIS 6-2000*  3065 Bowers Avenue Santa Clara, CA 95051

 $\label{eq:2.1} \frac{1}{\sqrt{2\pi}}\int_{\mathbb{R}^3}\frac{1}{\sqrt{2\pi}}\int_{\mathbb{R}^3}\frac{1}{\sqrt{2\pi}}\int_{\mathbb{R}^3}\frac{1}{\sqrt{2\pi}}\int_{\mathbb{R}^3}\frac{1}{\sqrt{2\pi}}\int_{\mathbb{R}^3}\frac{1}{\sqrt{2\pi}}\int_{\mathbb{R}^3}\frac{1}{\sqrt{2\pi}}\int_{\mathbb{R}^3}\frac{1}{\sqrt{2\pi}}\int_{\mathbb{R}^3}\frac{1}{\sqrt{2\pi}}\int_{\mathbb{R}^3}\frac{1$ 

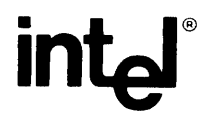

**INTEL** CORPORATION, 3065 Bowers Avenue, Santa Clara, CA 95051 (408) 987-8080

Printed in U\_S.A.

 $\sim 10^{-11}$